# **I[NTELECÇÃO](mailto:dsouzaport@yahoo.com.br) DE TEXTOS**

#### **ARTICULAÇÃO DAS IDÉIAS E DAS ESTRUTURAS EM UM TEXTO**

Há cerca de dez anos, apesar de com alguns equívocos, os estudos de linguagem têm dado destaque aos aspectos semânticos e discursivos de um texto. Essa tendência, acompanhada também pelas comissões executoras de concursos públicos, resultou no distanciamento de abordagens que apenas verificavam o domínio de normas gramaticais por parte dos candidatos. Com isso, não é raro encontramos questões que tratem de Coerência e Coesão textuais ou de Análise Semântica de forma explícita ou implicitamente. Cabe, portanto, esclarecer essas palavras que estarão diante de nós a todo tempo.

#### *A ANÁLISE TEXTUAL*

A Lingüística textual situa o estudo do texto no entendimento de sua textualidade, ou seja, no estudo do conjunto de características que fazem com que um texto seja um texto: unidade lingüística concreta numa dada situação interativa de comunicação. Dessa percepção advém a necessidade do estudo de duas camadas fundamentais da malha textual: a coerência e a coesão, que são, respectivamente, os níveis de sentido e de estrutura textuais.

#### *COERÊNCIA TEXTUAL*

O princípio da coerência, para vários teóricos, aplica-se à unidade de sentido no texto; é a ordenação e ligação das idéias de forma lógica; o alicerce semântico. Compreender a coerência do texto significa estar de posse dos elos conceituais entre seus diversos segmentos, depreender as relações existentes entre idéiaschave e idéias secundárias, decifrar o que o texto nos diz.

#### *COESÃO TEXTUAL*

A coesão consiste na ligação das idéias em um texto, é a manifestação lingüística da articulação do pensamento; é o nível interno, a conexão, a articulação de palavras frases, orações, períodos, parágrafos que garante a estruturação de uma malha entrelaçada, de uma teia de significados, de um texto.

#### **Elementos da comunicação:**

Os elementos básicos que compõem uma situação de comunicação são :

A própria situação ou realidade de comunicação em que ela se realiza: o lugar, a época, o tipo de cultura a que pertencem as pessoas que se comunicam, o seu grau de escolaridade, sua faixa etária e tudo aquilo que pode modificar o sentido da mensagem que está sendo transmitida. São as CIRCUNSTÂNCIAS todas em que uma comunicação se efetiva (enunciação);

Os interlocutores que dela participam :

**EMISSOR :** é quem transmite uma mensagem durante a comunicação ( é a pessoa que fala no discurso – a 1 ª pessoa – equivalente a EU ou NÓS);

**RECEPTOR:** é para quem se transmite uma mensagem durante a comunicação (é a pessoa para quem se fala no discurso – a 2 <sup>ª</sup> pessoa – equivalente a TU e VÓS);

Obs: durante a comunicação, normalmente esses papéis se invertem.

**MENSAGEM** : é cada conteúdo que os interlocutores compartilham. A mensagem normalmente tem um tema central, um assunto predominante. Ela pode ser sobre alguém, algo (real ou não, concreto ou abstrato), algum lugar, etc. Em comunicação, o objeto ou tema central da mensagem chama-se REFERENTE . Assim, o referente é sobre que ou sobre quem se fala na mensagem : corresponde a 3ª pessoa do discurso – ele, ela, eles, elas.

**CÓDIGO** : é a linguagem ou conjunto de signos usados na elaboração e/ou na transmissão da mensagem na comunicação.

**CANAL** : é cada um dos meios de comunicação utilizados na transmissão de mensagens na comunicação. São os meios de comunicação. Ex.: revista, jornal, rádio, televisão, telefone, fax, telégrafo, computador (Internet), rádio, carta, etc.

#### **Funções da Linguagem:**

Quando, num discurso, entram em ação os elementos da comunicação, o uso da linguagem se efetiva como instrumento de interação entre indivíduos . A linguagem passa a ter diferentes funções nesse discurso, dependendo da temática (do assunto, do referente) da mensagem veiculada. Assim temos:

#### **NA LEITURA E ANÁLISE DE TEXTOS EM CONCURSOS, CONSIDERE:**

As maneiras de se abordar um texto verbal são múltiplas, todas obedecendo a certos tipos de procedimentos resultantes das referências científicas de quem o analisa. Assim, de acordo com o método aplicado, podemos ter análise do conteúdo, análise estilística, análise do discurso etc. Interessa-nos aqui, não um esboço teórico de formas de análise, mas a aplicação de um método eficiente de leitura que nos conduza a um domínio das informações veiculadas pelos textos e dos recursos lingüísticos adotados pelos diferentes autores nas suas produções.

Vale lembrar que nosso empenho analítico terá como objetivo maior a aplicação de procedimentos de leitura que resultem em uma resolução eficiente de questões de concursos. Por isso, em muitos casos abraçamo-nos não a concepções teóricas, mas à diversidade dos enfoques textuais convencionados pelas comissões executoras de provas. E, como a aplicação desse método tem se revertido em aprovações nos últimos tempos, esperamos dar nossa contribuição para que você seja o próximo a ocupar um lugar nas listas de classificados.

#### **Quanto à Coesão:**

 O conceito de coesão é semântico; refere-se às relações de significado que existem dentro do texto, e que o definem como um texto. Coesão ocorre quando a INTERPRETAÇÃO de algum elemento do discurso é dependente de um outro. Um PRESSUPÕE o outro, no sentido de que ele não pode ser efetivamente decodificado exceto por referir-se ao outro. Quando isso ocorre, a relação de coesão é estabelecida, e os dois elementos, o que pressupõe e o pressuposto, são pelo menos integrados num texto.

# **Ortografia Oficial**

# "O analfabeto do século XXI não será aquele que não consegue ler e escrever, mas aquele que não consegue aprender, desaprender, e reaprender."

Alvin Toffler

Ao longo dos anos, muita coisa já mudou no jeito de falar e escrever a Língua Portuguesa. O acordo que muda a nossa ortografia foi assinado entre: Angola, Brasil, Cabo-Verde, Guiné Bissau, Moçambique, Portugal, São Tomé e Príncipe e Timor-Leste e tem o intuito de unificar a ortografia oficial dessas nações, aproximando ainda mais seus povos.

A partir de agora veja as mudanças previstas no Acordo Ortográfico em vigor.

Você sabe o que o acordo provocou em nosso alfabeto? O acordo prevê que o alfabeto passe de 23 para 26 letras. Veja como fica.

Serão incorporadas oficialmente as letras: K, W e Y, porém, seu emprego limita-se a apenas algumas situações, o que já acontece atualmente. Veja onde empregá-las:

- na escrita de palavras e nomes estrangeiros já incorporados à língua portuguesa, bem como em nomes de pessoas e seus derivados como: William, Kaiser, Franklin, frankliniano, Darwin, darwinismo, Wagner, wagneriano, download, Byron, byroniano, megabyte, playground, Taylor, taylorista, Kung fu, show, Washington, Yokohama.
- na escrita de símbolos, siglas, abreviaturas e palavras adotadas como unidades de medida internacionais.

Exemplos: km (quilômetro), KLM (companhia aérea), K (potássio), kg (quilograma), W (watt), www (sigla de world wide web, expressão que é sinônimo para a rede mundial de computadores).

Observe na prática: A B C D E F G H I J K L M N O P Q R S T U V W X Y Z.

# TREMA ( ¨ )

A pronúncia continua a mesma, porém o sinal gráfico de dois pontos ( " ), o "trema", usado em cima do u para indicar que essa letra deve ser pronunciada nos grupos que, qui, gue e gui, deixa de existir na língua portuguesa. Veja alguns casos.

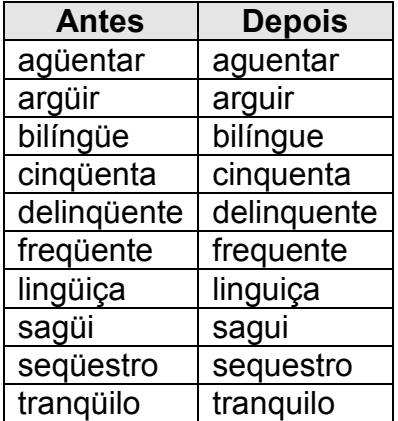

O trema permanece em nomes próprios de ordem estrangeira e em seus derivados como: Bündchen, Müller, mülleriano.

# ACENTUAÇÃO

# Acento agudo ( ´ )

O acento agudo não será mais usado em palavras da língua portuguesa em três casos.

## 1º caso

Nos ditongos abertos éi (ei) e ói (oi) das palavras paroxítonas.

# Exemplos:

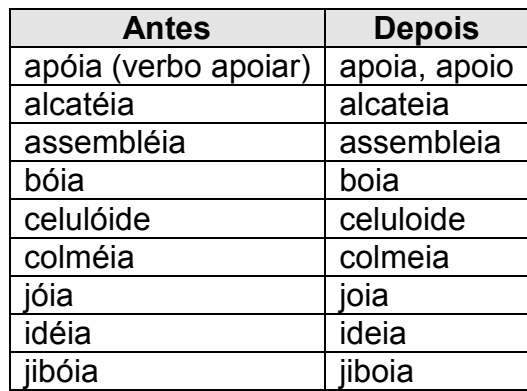

Atenção! Essa regra é válida apenas para as palavras paroxítonas, ou seja, continuam a ser acentuadas (tanto no singular quanto no plural) as palavras **oxítonas** terminadas em: éis, éu, éus, ói, óis. Observe os exemplos: papéis, troféu, troféus, herói, heróis, chapéu, chapéus, anéis, dói, céu etc.

# 2º caso

Nas palavras paroxítonas com i e u tônicos que formam hiato com a vogal anterior quando esta faz parte de um ditongo. Veja alguns exemplos:

Exemplos:

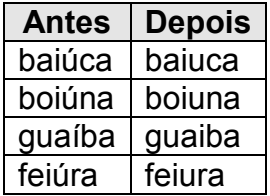

Atenção! As letras i e u continuam a ser acentuadas se estiverem em posição final ou formarem hiato, mas estiverem sozinhas na sílaba ou seguidas de s. Exemplos: baú, baús, saída.

No caso das palavras oxítonas nas mesmas condições descritas anteriormente, o acento permanece. Exemplos: tuiuiú, tuiuiús, Piauí.

#### 3º caso

Não será mais usado o acento agudo no u tônico precedido das letras g ou q e seguido de e ou i. Na língua portuguesa esses casos são pouco frequentes, encontramos apenas nas formas verbais de arguir e redarguir.

Exemplos:

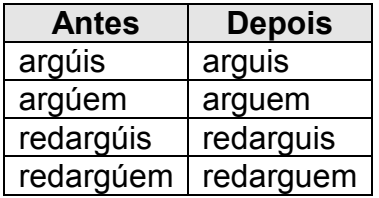

Alguns verbos permitem duas pronúncias em algumas formas do presente do indicativo, do presente do subjuntivo e também do imperativo. Esse é o caso dos verbos terminados em guar, quar e quir, veja: aguar, averiguar, apaziguar, desaguar, enxaguar, obliquar, delinquir etc.

Atenção: se pronunciadas com a ou i tônicos, essas formas devem ser acentuadas. Veja alguns casos:

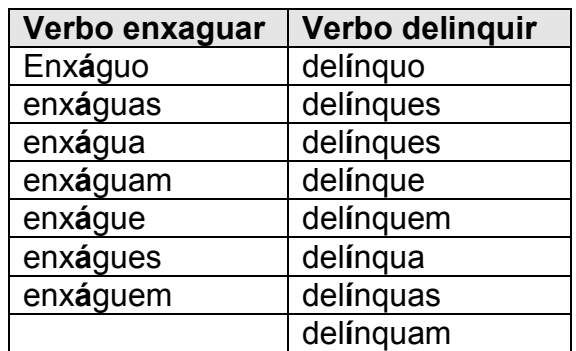

Caso sejam pronunciadas com u tônico, essas formas não devem ser acentuadas. Veja o exemplo e leia a letra em negrito como tônica:

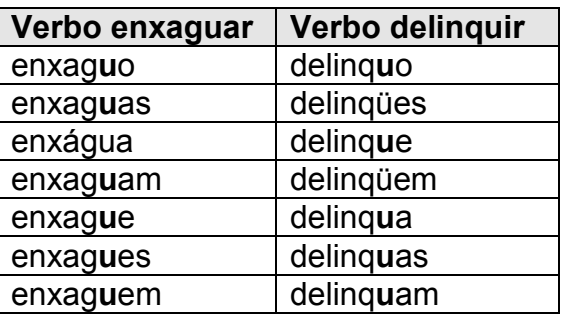

Importante: No Brasil, a pronúncia habitual é a primeira, ou seja, com a e i tônicos.

# ACENTO DIFERENCIAL - circunflexo (^) ou agudo (´)

O acento diferencial – circunflexo (^) ou agudo (´) é utilizado para identificar mais facilmente palavras homógrafas.

Antes de o acordo ortográfico entrar em vigor, o acento diferencial era usado para distinguir palavras como:

- pélo (do verbo pelar) e pêlo (o substantivo) = pelo
- péla (do verbo pelar) e pela (a união da preposição como o artigo);
- pólo (o substantivo) e polo (a união antiga e popular de por e lo);
- pêra (o substantivo) e péra (o substantivo arcaico que significa pedra), em oposição a pera (a preposição arcaica que significa para);
- pára (forma verbal) e para (preposição).

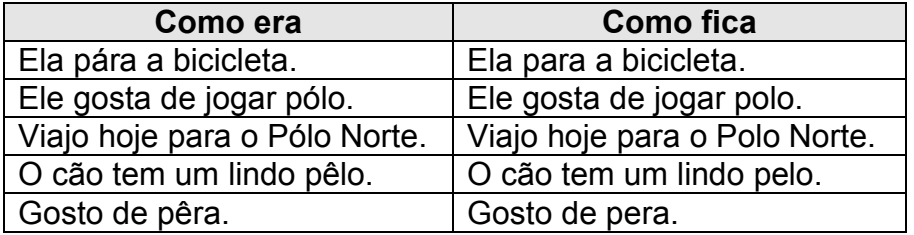

Fique atento! Duas palavras obrigatoriamente continuarão recebendo o acento diferencial: Veja quais são elas:

• pôr (verbo) permanece o acento circunflexo para que não seja confundido com a preposição por;

• pôde ( verbo conjugado no passado) continua com o acento circunflexo para que não haja confusão com pode (mesmo verbo conjugado no presente).

Um outro ponto muito importante é que também permanecem os acentos usados para diferenciar o singular e o plural dos verbos ter e vir, bem como de seus derivados: manter, deter, reter, conter, convir, intervir, vir, advir etc.

Continuam com o acento agudo nas formas que possuem mais de uma sílaba e estão no singular. Vamos aos exemplos:

Ele tem duas casas. / Eles têm duas casas. Ele vem de muito longe. / Eles vêm de muito longe. Ele mantém a afirmação. / Eles mantêm a afirmação. Ele detém o poder. / Eles detêm o poder. Ele intervém sempre. / Eles intervêm sempre.

Observação: em fôrma / forma, o acento é facultativo.

# Acento circunflexo (^)

O acento circunflexo não será mais usado nas palavras terminadas em oo.

#### Exemplos:

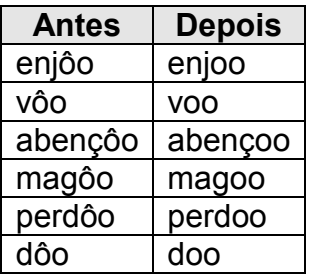

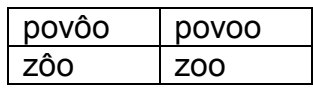

Também deixam de ter o acento circunflexo palavras da terceira pessoa do plural do presente do indicativo ou do subjuntivo dos verbos dar, ver, ler crer e seus derivados.

# Exemplos:

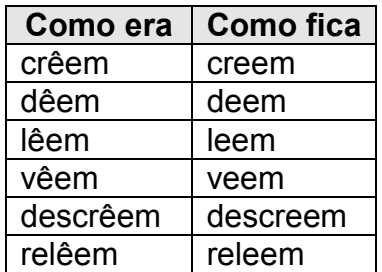

# HÍFEN

#### Não se usará mais o hífen nos seguintes casos:

- quando o prefixo terminar em vogal e o segundo elemento começar com s ou r. Essas consoantes deverão ser duplicadas:

Ex.: contra-regra / contrarregra, contra-senha / contrassenha, ante-sala / antessala, anti-social / antissocial, anti-rugas / antirrugas, anti-semita / antissemita, auto-retrato / autorretrato.

#### Exceção

O hífen deve ser mantido quando os prefixos terminam em r e a primeira letra do segundo elemento for r, ou seja, hiper, inter e super. Veja: inter-resistente, superrevista, hiper-requintado.

- quando o prefixo terminar em vogal e o segundo elemento começar com uma vogal diferente.

Exemplos:

- extraescolar
- aeroespacial
- autoescola,

# Usa-se o hífen nos seguintes casos:

- o prefixo terminar com vogal diante de H.

Ex.: anti-higiênico; super-homem; sobre-humano.

# EXCEÇÃO: subumano

- o prefixo terminar em vogal, diante de vogal igual, contra-ataque; micro-ondas.

Atenção! Não usamos mais o hífen em compostos que, pelo uso, perdeu-se a noção de composição.

Exemplos: manda-chuva / mandachuva, pára-quedas / paraquedas, pára-lama / paralama, pára-vento / paravento.

Dica: você sempre deve usar o hífen em palavras formadas pelos prefixos ex, vice e soto:

- ex-aluno
- vice: vice-presidente
- soto: soto-mestre

Em palavras iniciadas por: circum e pan, diante de palavras iniciadas por vogal, e M ou N:

- Pan-americano
- circum-navegação

Em palavras formadas pelos prefixos: pré, pró e pós diante de palavra com significado próprio:

- pós: pós-graduação
- pré: pré-vestibular
- pró: pró-reitor

Em palavras formadas pelas palavras além, aquém, recém e sem

- além: além-fronteiras
- aquém: aquém-mar
- recém: recém-casado
- sem: sem-terra

Uma outra dica muito importante é que não se usará mais o hífen em locuções de qualquer tipo (substantivas, adjetivas, pronominais, verbais, adverbiais, prepositivas ou conjuncionais). Observe alguns exemplos:

- cão de guarda
- fim de semana
- café com leite
- sala de jantar

Cuidado com as exceções à regra, veja:

- água-de-colônia
- arco-da-velha
- cor-de-rosa
- ao deus-dará
- à queima-roupa
- mais-que-perfeito
- pé-de-meia

# Resumo do curso: Novo Acordo Ortográfico: o que mudou?

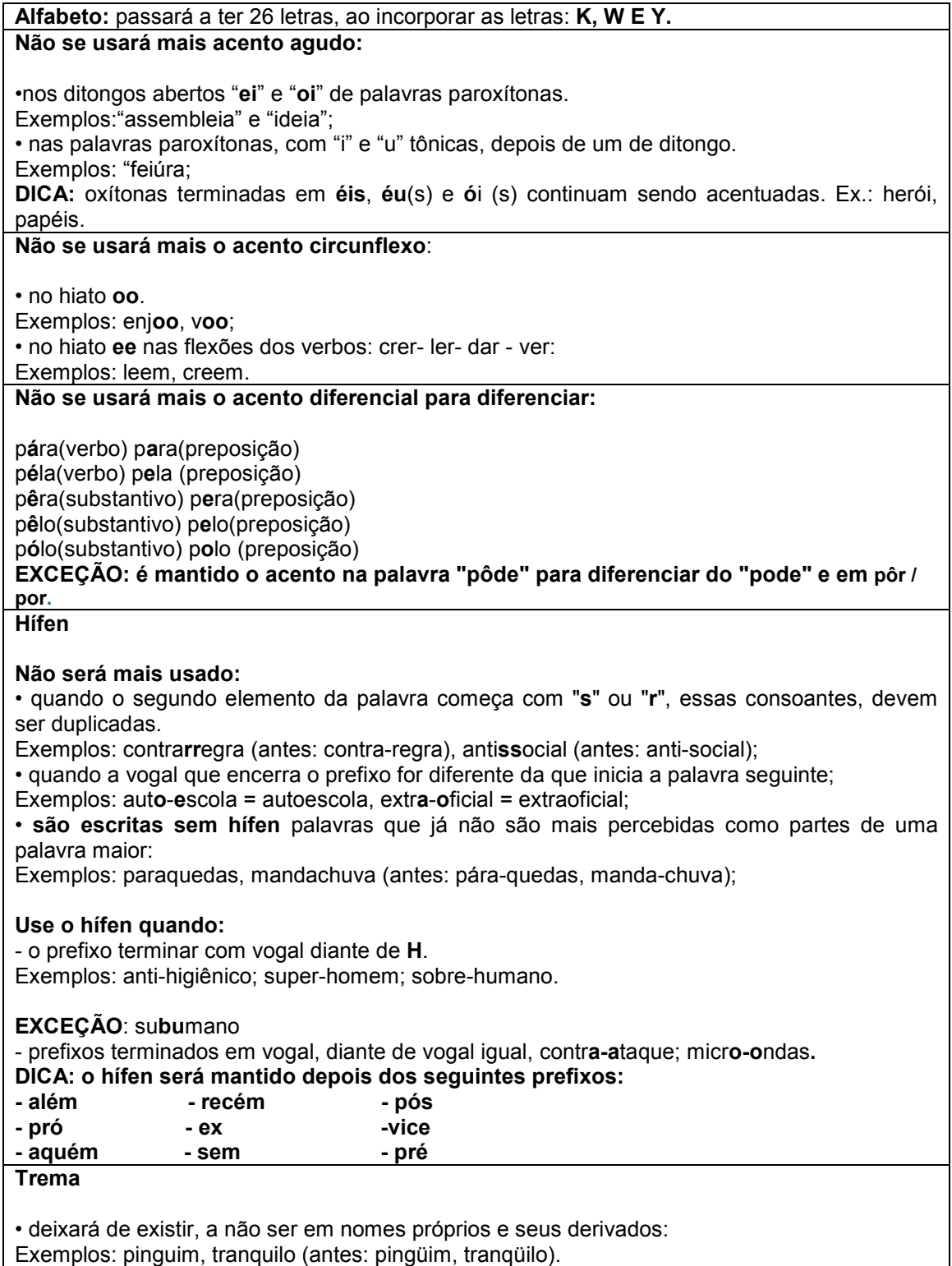

♠

# [www.cliqueapostilas.com.br](http://www.cliqueapostilas.com.br)<br> **Acentuação Gráfica**

# O Acordo e seus objetivos

www.cliqueap<br> **Acentuação Gráfica**<br> **O Acordo e seus objetivos**<br>
O Qordo Otrográfico de 1990, assinado por oito países de língua<br>
portugal, São Tomé e Principe e Timor Leste), teve a sua implementação<br>
no Brasil assim esca

#### Equívocos a respeito do Acordo

Os meios de comunicação divulgaram amplamente opiniões segundo<br>1 as quais o Acordo implicaria "uma grande mudança ortográfica" e que seu objetivo seria "uniformizar a língua portuguesa". Para o Brasil, porém,<br>a abrangência da reforma será bem pequena, afetando a grafia de apenas

plificar as suas regras ortográficas e, com isso, aumentar o prestigio in-<br>termacional da llingua.<br> **Equivoces a respeite do Acordo**<br> **Com issos, aumentar o prestigio in-**<br>
termacional da llingua.<br> **Equivoces a respeite do** 

Trata-se, em resumo, de alterações que, apesar de seus longos anos de preparação e do imenso custo delas decorrente, são, segundo a opinião geral, tecnicamente falhas e incapazes de atingir os objetivos visados.

# NOVIDADES INTRODUZIDAS PELO ACORDO

## l. ALFABETO

Foram reintroduzidas no alfabeto as letras  $K$ . W e  $Y$ . O alfabeto passa a ter 26 letras:

ABCDEFGHIJKLMNOPQRSTUVWXYZ.

Na prática, nada mudou. As letras  $k$ ,  $w \in y$  continuam a ser usadas na escrita de: **I: ALFABETO**<br>
Foram reintroduzidas no alfabeto as letras **K**, **W** e **Y**.<br>
O alfabeto passa a ter 26 letras:<br>
A B C D E F G H I J **K**L M N O P Q R S T U V **W** X **Y** Z.<br>
Na prática, nada mudou. As letras **k**, w e **y** contin

- 
- 

#### II. ACENTUAÇÃO

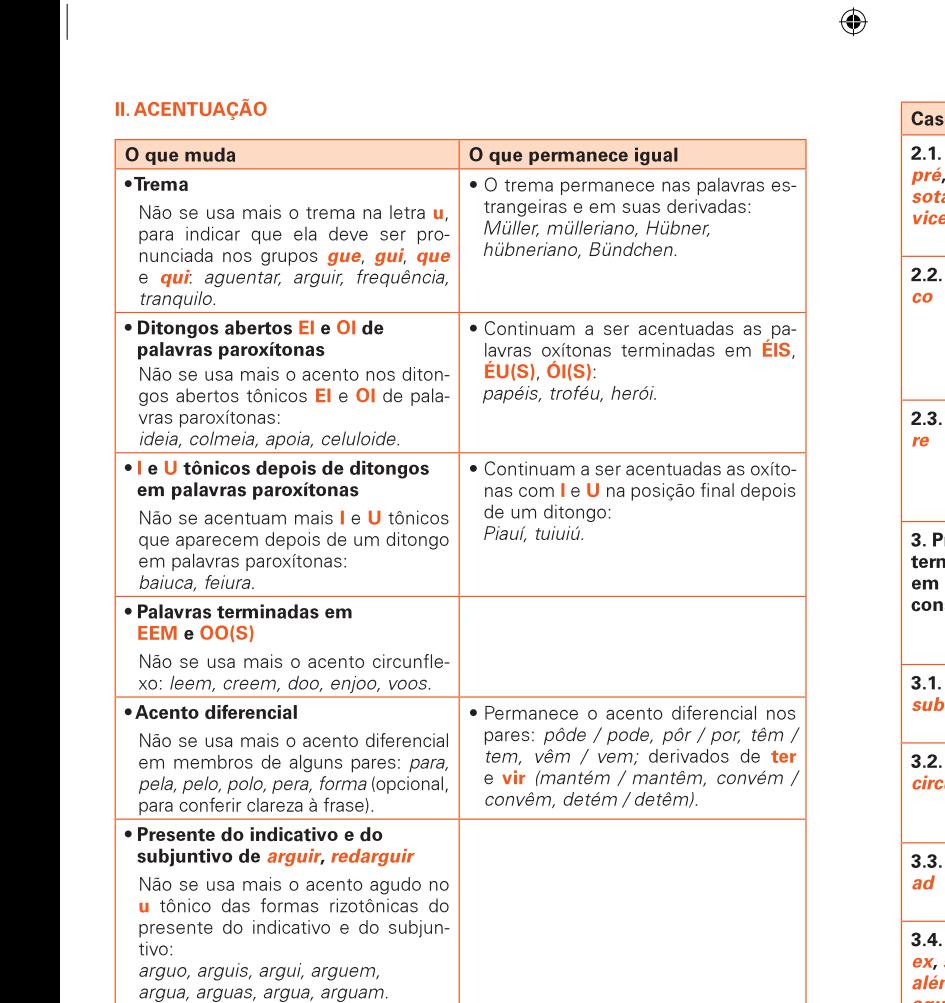

#### III. EMPREGO DO HIFEN

argua, arguas, argua, arguam.

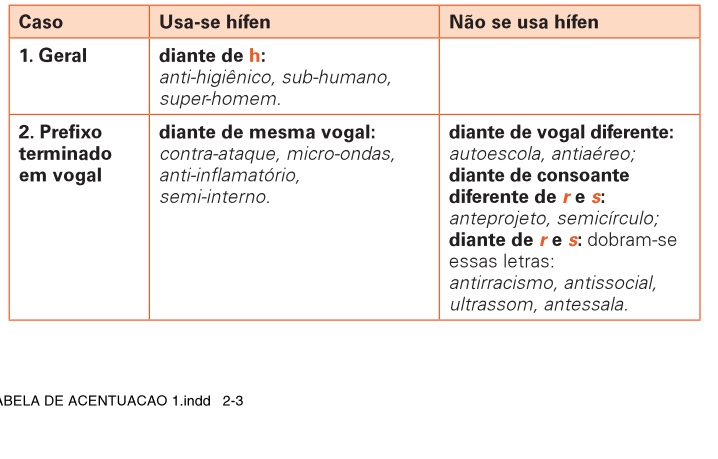

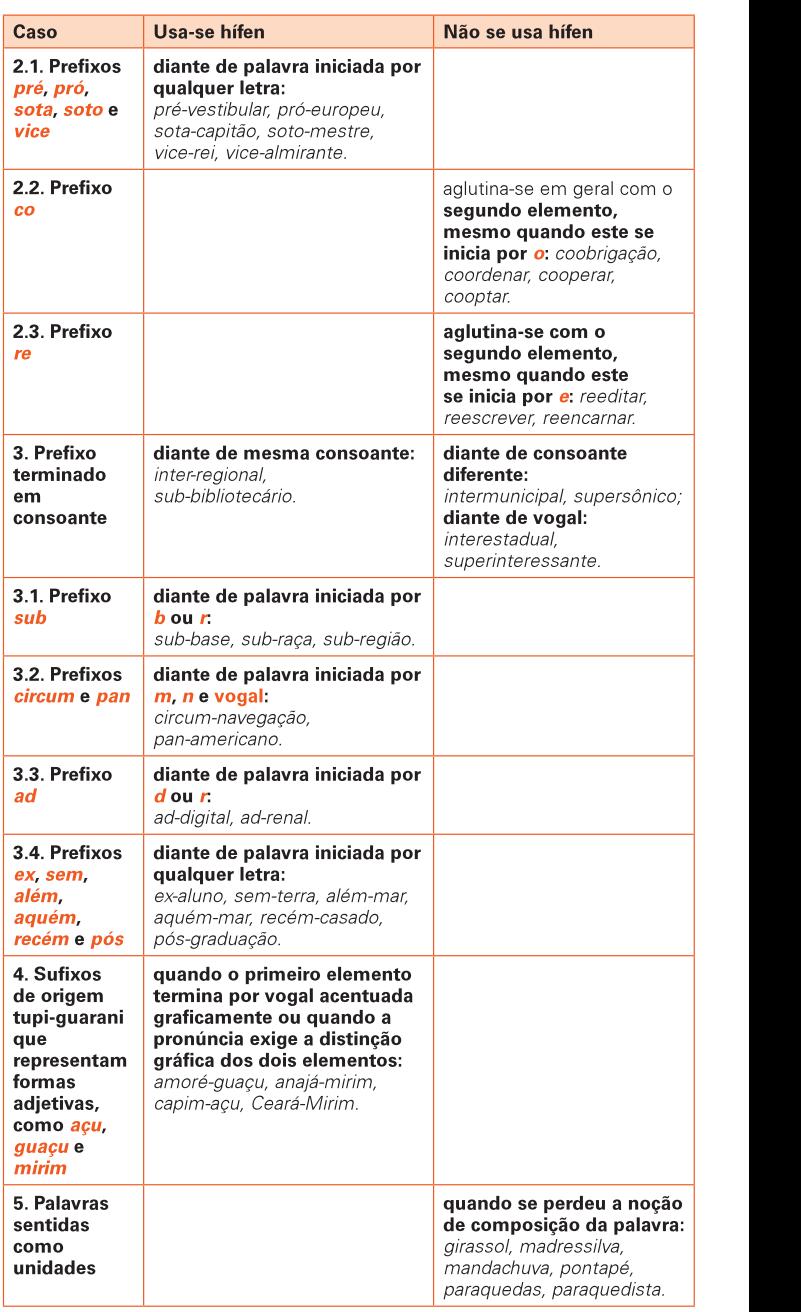

#### IV. EXEMPLOS

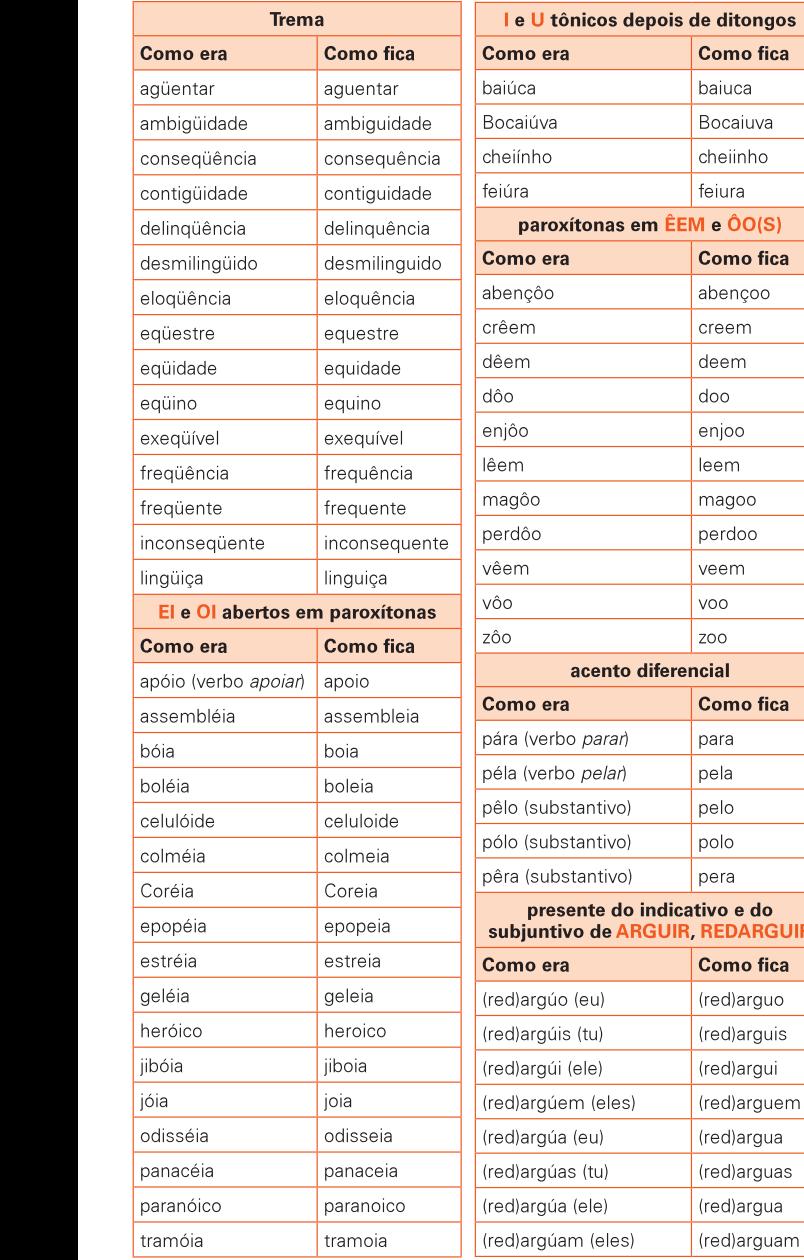

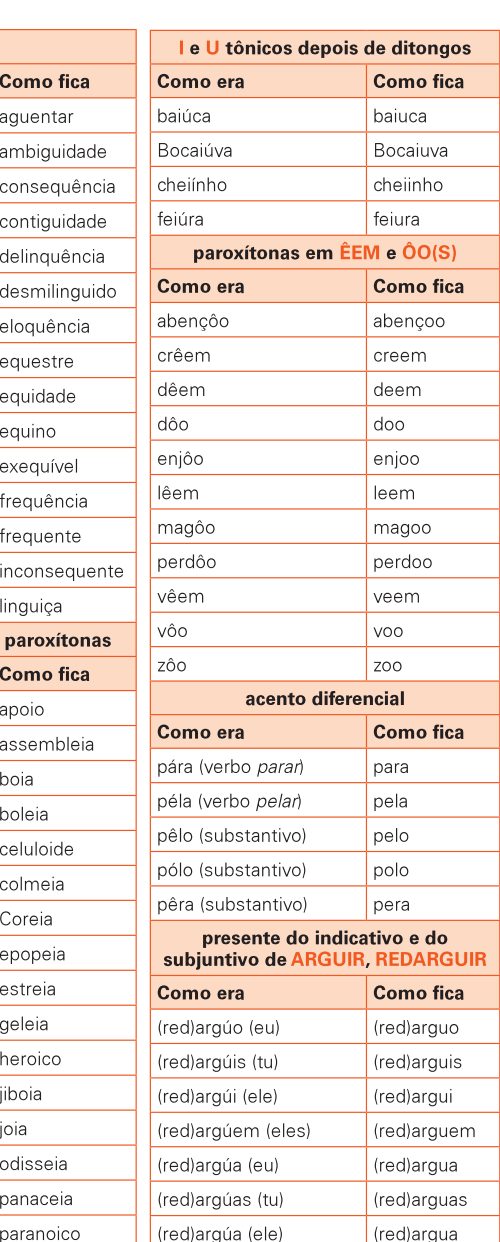

depois de ditongos

#### ACENTUAÇÃO GRÁFICA - PRELIMINARES

#### 1. DITONGO:

◈

#### **QUANTO AO NUMERO DE SILABAS**

- **ACENTUAÇÃO GRÁFICA PRELIMINARES<br>
1. DITONGO:**<br>
Dois elementos vocálicos (a, e, i, o, u) na mesma sílaba: boi, saudável.<br> **2. HIATO**<br>
Dois elementos vocálicos seguidos, mas em sílabas diferentes: ca-í-da, sa-ú<br> **PALAVRAS ACENTUAÇÃO GRÁFICA – PRELIMINARES<br>
1. DITONGO:**<br>
Dois elementos vocálicos (a, e, i, o, u) na mesma sílaba: boi, saudável.<br> **2. HIATO**<br>
Dois elementos vocálicos seguidos, mas em sílabas diferentes: ca-í-da, sa-ú-va.<br> **PALA** 1. MUNUSSILABAS: Lois elementos vocalicos (a, e, i, o, u) na mesma silaba: bol, saudavel.<br>
2. HIATO<br>
Dois elementos vocálicos seguidos, mas em sílabas diferentes: ca-í-da, sa-ú-<br>
PALAVRAS QUANTO AO NÚMERO DE SÍLABAS<br>
1. MONOSSÍLABAS: Quand
- DISSILABAS:
- LACTANCA CHATICAN TREMINIMATE SANTA ENDEMINANE DI CONSEDENTIVA DI CONSEDENTIVA DUANTO AO NÚMERO DE SÍLABAS<br>
1. HIATO<br>
Dois elementos vocálicos seguidos, mas em sílabas diferentes: ca-í-da, sa-ú-va<br>
PALAVRAS QUANTO AO NÚMER **INSSILABAS:** Dois elementos vocálicos seguidos, mas em sílabas diferentes: ca-í-da, sa-ú-va.<br> **PALAVRAS QUANTO AO NÚMERO DE SÍLABAS**<br>
1. MONOSSÍLABAS: Quando constituídas de uma só sílaba: a, meu, me, nos, vós, pás, paz, quais, sol, de **1. MONOSSÍLABAS:** Quando constituídas de uma só sílaba: a, meu, me, nos, vós, pás, paz, quais, sol, de, vez, giz, bis, tu, nus, mim, ti, si, nós, noz.<br> **2. DISSÍLABAS:** Quando constituídas de duas sílabas: ru-a, he-rói, s
	- POLISSILABAS: gua, ca-sa, mui-to, so-nhar, li-vro, rit-mo, bi-ceps, tór-ceps<br> **3. TRISSÍLABAS:** Quando constituídas de três sílabas: a-lu-<br>
	por-tu-guês, ja-ne-la, guer-rei-ro, en-xa-guar.<br> **4. POLISSÍLABAS:** Quando constituídas de mais

- 
- 1. OXÍTONAS: Palavras cuja sílaba tônica é a última: funil, parabéns, rapaz, saci.
- SILABAS: Quando constituídas de três sílabas: a-lu-no, cri-an-ça, Eu-ro-pa,<br>-guês, ja-ne-la, guer-rei-ro, en-xa-guar.<br>SSÍLABAS: Quando constituídas de mais de três sílabas:<br>-le-le-pí-pe-do, es-tu-dan-te, a-míg-da-la, u-ni-Z. PAROXITONAS: pol-tu-gues, ja-he-la, guerierio, en-xa-gual.<br>
4. POLISSÍLABAS: Quando constituídas de mais de três sílabas:<br>
pa-ra-le-le-pí-pe-do, es-tu-dan-te, a-míg-da-la, u-ni-ver-si-da-de.<br> **PALAVRAS QUANTO AO ACENTO TÔNICO**<br>
As que pa-ra-le-le-pr-pe-uo, es-tu-uari-te, a-ring-ua-la, u-rin-ver-si-ua-ue.<br> **PALAVRAS QUANTO AO ACENTO TÔNICO**<br>
As que têm mais de uma sílaba classificam-se como:<br> **1. OXÍTONAS:** Palavras cuja sílaba tônica é a **última:** funil 1. OXITONAS: Palavras cuja silaba tônica é a última: tunil<br>2. PAROXÍTONAS: Palavras cuja sílaba tônica é a penúltir<br>3. PROPAROXÍTONAS: Palavras cuja sílaba tônica é a ante<br>público, paralelepípedo.<br>Observação: os MONOSSÍLAB
- 3. PROPAROXÍTONAS: Palavras cuja sílaba tônica é a antepenúltima: lâmina,<br>público, paralelepípedo.

SILABUS podem ser:

a) ÁTONOS<br>Palavras com apenas uma sílaba, átona. Podem ser:

pronomes pessoais oblíquos: me, te, se, o, a, lhe, nos, vos, os, as, lhes; pronome relativo: que;

preposições: a, com, de por:

combinações e contrações de preposição: ao, do, da, no, à, na, das, dos, nos, nas

conjunções: e, mas, ou, se, nem, pois, que.

b) TÔNICOS<br>Palavras com apenas uma sílaba, tônica. Podem ser:

verbos: pôr. dá, dê, vi; pronomes: nós, vós, tu, mim, ti;

advérbios: cá, lá.

# arugos.<br>
2. v. d., es, a, a, in, a, in, a, in, a, in, a, in, a, in, a, in, a, in, a, in, a, in, a, in, pronome relativo: que;<br>
preposições: a, com, de, por;<br>
complinações e contrações de preposição: ao, do, da, na<br>
nas;<br>
c NORMAS DE ACENTUAÇÃO GRAFICA, SEGUNDO O NOVO ACORDO **ORTOGRAFICO**

#### 1. ACENTUAM-SE US MUNUSSILABUS FUNICUS FERMINADUS EM:

A(S): ca, da, ma, ja, va, Bras, gas, mas, pas, vas;  $E(S)$ ; cre, de, te, le, Le, pe, re, se, cres, des, mes, pes, res, ves;  $\mathbf{U}(\mathbf{S})$ : do, mo, no, po, so, mos, nos, cos, pos, pos, sos. Observação: São também acentuadas as formas verbais terminadas em a, e, o, tônicos, seguidas de <mark>Io(s), Ia(s)</mark>.<br>**Exemplos:** em **aː dá**-lo, **fá**-lo-ás, <mark>fá</mark>-los-ás; **1. ACENTUAM-SE OS MONOSSÍLABOS TÔNICOS TERMI**<br> **A(S):** cá, dá, má, já, vá, Brás, gás, más, pás, vás;<br> **E(S):** crê, dê, fé, lê, Lé, pé, ré, sé, crês, dês, mês, pés, rês, **O(S):** dó, mó, nó, pó, só, mós, nós, nós, cós, pôs ABERTOS EL: reis (moeda), gels, meis, teis; ÉU: véu, céu, réu, léu, déu, téu; Ól: sóis, dói, rói, mói, sói, gói, cói.

 $\overline{\phantom{a}}$ 

# 2. ACENTUAM-SE OS OXITONOS TERMINADOS E

www.cliqueapostilas.com<br> **2. ACENTUAM-SE OS OXÍTONOS TERMINADOS EM:**<br> **A(S):** cajá, vatapá, jacá, Pará, quiçá, dará, Satanás, aliás, ananás, atrás;<br> **E(S):** café, rapé, sapé, você, através, pontapés, cafés, cortês, portugu www.cliqueapostilas.com.br<br> **A(S):** cajá, vatapá, jacá, Pará, quiçá, dará, Satanás, aliás, ananás, atrás;<br> **E(S):** café, rapé, sapé, você, através, pontapés, cafés, cortês, português, freguês;<br> **O(S):** paletó, cipó, mocotó www.cliqueapostilas.com<br> **A(S):** cajá, vatapá, jacá, Pará, quiçá, dará, Satanás, aliás, ananás, atrás;<br> **E(S):** café, rapé, sapé, você, através, pontapés, cafés, cortês, português, freguês;<br> **C(S):** paletó, cipó, mocotó, d EXACENTUAM-SE OS OXÍTONOS TERMINADOS EM:<br>
A(S): cajá, vatapá, jacá, Pará, quiçá, dará, Satanás, aliás, ananás, atrás;<br>
E(S): café, rapé, sapé, você, através, pontapés, cafés, cortês, português, freguês;<br>
O(S): paletó, cipó 2. ACENTUAM-SE OS OXÍTON<br>
A(S): cajá, vatapá, jacá, Pará, que<br>
E(S): café, rapé, sapé, você, atra<br>
O(S): paletó, cipó, mocotó, dom<br>
Observação: São também acer<br>
tônicos, seguidas de lo(s), la(s)<br>
Exemplos: em a: recuperá-l vatapá, jacá, Pará, quiçá, dará, Satanás, aliás, an rapé, sapé, você, através, pontapés, cafés, cortê<br>
ó, cipó, mocotó, dominó, avô, compôs, robô, vo<br>
io: São também acentuadas as formas verbais te<br>
guidas de lo(s), la(s).

Exemplos: em a: recuperá-lo, cortá-lo, animá-las, acompanhá-los-íamos;

em e: vendê-lo, fazê-las, conhecê-los-íamos, convencê-los;

em o: dispô-las, propô-los, compô-lo, repô-la-emos.

**EM(ENS):** também, ninguém, vinténs, Jerusalém, além.

# DITONGOS ABERTOS

**Él:** papéis, anéis, fiéis, cordéis, quartéis, coronéis; EU: troféu, ilhéu, mausoléu, fogaréu, chapéu, OI: herói, anzóis, lencóis, faróis, constrói.

# 3. ACENTUAM-SE OS PAROXITONOS TERMINADOS EMI:

L: ágil, amável, fácil, hábil, cônsul, desejável, útil, nível, têxtil, móvel, níquel; N: éden, hífen, pólen, abdômen, líquen, sêmen, Nélson, Wílson; R: caráter, revólver, éter, mártir, destróier, acúcar, cadáver, néctar, repórter; X: tórax, fênix, ônix, Félix, cóccix, córtex, códex, xérox (xerox), látex;<br>PS: bíceps, fórceps, Quéops, tríceps; **ÉU:** troféu, ilhéu, mausoléu, fogaréu, chapéu;<br>
ÓI: herói, anzóis, lençóis, faróis, constrói.<br>
3. ACENTUAM-SE OS PAROXÍTONOS TERMINADOS EN<br>
L: ágil, amável, fácil, hábil, cônsul, desejável, útil, nível, tê;<br>
N: éden, hífe **Ól:** herói, anzóis, lençóis, faróis, constrói.<br>
3. ACENTUAM-SE OS PAROXÍTONOS TERMINADOS E<br>
L: ágil, amável, fácil, hábil, cônsul, desejável, útil, nível, t<br>
N: éden, hífen, pólen, abdômen, líquen, sêmen, Nélson,<br>
R: car 3. ACENTUAM-SE OS PAROXÍTONOS TERMINADOS EM:<br>L: ágil, amável, fácil, hábil, cônsul, desejável, útil, nível, têxtil, móvel, níquel;<br>N: éden, hífen, pólen, abdômen, líquen, sêmen, Nélson, Wilson;<br>R: caráter, revólver, éter, **3. ACENTUAM-SE OS PAROXITONOS TERMINADOS EM:**<br>
L: ágil, amável, fácil, hábil, cônsul, desejável, útil, nível, têxtil, móvel, níquel;<br>
N: éden, hífen, pólen, abdômen, líquen, sêmen, Nélson, Wilson;<br>
R: caráter, revólver, é L: ágil, amável, fácil, hábil, cônsul, desejável, útil, nível, têxtil, móvel, níquel;<br>N: éden, hífen, pólen, abdômen, líquen, sêmen, Nélson, Wilson;<br>N: caráter, revólver, éter, mártir, destróier, açúcar, cadáver, néctar, r N: éden, hífen, pólen, abdômen, líquen, sêmen, Nélson, Wilson;<br>R: caráter, revólver, éter, mártir, destróier, açúcar, cadáver, néctar, repórter;<br>X: tórax, fénix, ônix, Félix, cóccix, córtex, códex, xérox (xerox), látex;<br>PS R: caráter, revólver, éter, mártir, destróier, açúcar, cadáver, néctar, repórter;<br>X: tórax, fénix, nồn; Félix, cóccix, córdex, códex, xérox (xerox), látex;<br>A(S): inã, órfã o, órgão, bénção, sótão, ôrfãos, ôrgãos, bênçãos; **ON(S):** próton, elétrons, nêutrons, íon, Críton, náilon, rádons;<br> **UM(UNE):** médium, álbum, fórum, médiums, húmus, húnus (obrigação);<br> **DITONGOS:** áurea, azálea, marmórea, argênteo, terráqueos, ígneo, ânsia,<br>
boêmia, freq

# 4. ACENTUAM-SE TODOS OS PI

## INAU SE EIVIPKEGA IVIAIS U I KEIVIA, EXCETU EIVI PALAVKAS<br>TELLISTINAA E ALLA REPUBLICA <u>ESTRANGEIRAS E SUAS D</u>

# ACENTUAM-SE O 7E O *U,* VOGAIS FONICAS DOS HIATOS, QUANDO ELES<br>VIDEO DE LA CATILIZAÇÃO DE SATA ATRIÃO QÃO ATRIUS, QUANDO ELES FORMAM SILABA SOZINHOS OU COM 5 E NAO SAO SEGUIDOS DE A

**amêndoa, Páscoa, mágoas, nódoa, contíg<br>
4. ACENTUAM-SETODOS OS PROPARO<br>
Exemplos: abdômenes, aeródromo, biolo<br>
fo, hífenes, hipódromo, infinitésimo, lêsse<br>
5. NÃO SE EMPREGA MAIS O TREMA, E<br>
ESTRANGEIRAS E SUAS DERIVADAS:** fo, hifenes, hipódromo, infinitésimo, lêssemos, parêntese, têmporas, Verônica.<br> **5. NÃO SE EMPREGA MAIS OTREMA, EXCETO EM PALAVRAS**<br> **ESTRANGEIRAS E SUAS DERIVADAS:**<br> **EXERNAMENEAS E SUAS DERIVADAS:**<br> **6. ACENTUAM-SE O / Observação 1:** Não se devem acentuar, portanto: raiz, paul, ruim, ruins, rainha, moinho, tainha, ainda, juiz, Coimbra, ruindade, Raul, cair, cairdes. **6. ACENTUAM-SE O / E O** *U***, VOGAIS TÔNICAS DOS HIATOS, C**<br> **FORMAM SÍLABA SOZINHOS OU COM** *S* **E NÃO SÃO SEGUID<br>
<b>Exemplos:** ruína, raízes, países, faísca, doía, egoísmo, egoísta, sa<br>
ateísmo, baía, Avaí, caída, aí, Jacar Observação 2: Não se devem acentuar, nas palavras paroxítonas, o l ou U tônicos precedidos de ditongo: feiura, baiuca, maoismo, taoismo. **Observação 1:** Não se devem acentuar, portanto: raiz, paul, ruim, ruins, rainha, moinho, tainha, aind, juiz, Coimbra, ruindade, Raul, cair, cairdes.<br> **Observação 2:** Não se devem acentuar, nas palavars paroxitonas, o **I** 

# 7. USA-SE O ACENTO DIFERENCIAL NAS PALAVRAS:

**pôde** (passado) → **pode** (presente)<br>**pôr** (verbo) → **por** (preposição)

# ACENTO EM FORMAS VERBAIS:

 $\overline{\phantom{a}}$ 

**UCORRE EIVI:** Verbos ter é VIr, bem como em seus derivados (deter, manter, reter, intervir, sobrevir etc.).

 $\triangle$ 

SINGULAR: ele tem, ele vem, ele intervém, ele mantém.

**PLURAL:** eles t**em**, eles v**em**, eles interv**em**, eles mant**em**.

# **Crase**

Crase é a fusão de duas vogais idênticas. Representa-se graficamente a crase pelo acento grave.

### **Fomos à piscina**

**à** artigo e preposição

Ocorrerá a crase sempre que houver um termo que exija a preposição **a** e outro termo que aceite o artigo **a.** 

Para termos certeza de que o "**a**" aparece repetido, basta utilizarmos alguns artifícios:

**I.** Substituir a palavra feminina por uma masculina correspondente. Se aparecer **ao** ou **aos** diante de palavras masculinas, é porque ocorre a crase.

#### **Exemplos:**

Temos amor **à** arte.

(Temos amor ao estudo)

Respondi **às** perguntas. (Respondi aos questionário)

**II.** Substituir o "**a**" por **para** ou **para a.** Se aparecer para a, ocorre a crase:

### **Exemplos:**

Contarei uma estória a você. (Contarei uma estória para você.)

Fui **à** Holanda (Fui para a Holanda)

**3.** Substituir o verbo "**ir**" pelo verbo pelo verbo "**voltar**". Se aparecer a expressão **voltar da,** é porque ocorre a crase.

### **Exemplos:**

Iremos a Curitiba. (Voltaremos de Curitiba)

Iremos **à** Bahia (Voltaremos da Bahia)

#### **Não ocorre a Crase**

**a)** antes de verbo *Voltamos a contemplar a lua.*

**b)** antes de palavras masculinas *Gosto muito de andar a pé. Passeamos a cavalo.*

**c)** antes de pronomes de tratamento, exceção feita a **senhora, senhorita e dona:**  *Dirigiu-se a V.Sa. com aspereza Dirigiu-se à Sra. com aspereza.*

**d)** antes de pronomes em geral: *Não vou a qualquer parte. Fiz alusão a esta aluna.*

**e)** em expressões formadas por palavras repetidas: *Estamos frente a frente Estamos cara a cara.*

**f)** quando o "**a**" vem antes de uma palavra no plural: *Não falo a pessoas estranhas. Restrição ao crédito causa o temor a empresários.*

### **Crase facultativa**

**1.** Antes de nome próprio feminino: *Refiro-me à (a) Julinana.*

**2.** Antes de pronome possessivo feminino: *Dirija-se à (a) sua fazenda.*

**3.** Depois da preposição **até:** *Dirija-se até à (a) porta.*

#### **Casos particulares**

**1. Casa**

Quando a palavra **casa** é empregada no sentido de **lar** e não vem determinada por nenhum adjunto adnominal, não ocorre a crase.

#### **Exemplos:**

*Regressaram a casa para almoçar Regressaram à casa de seus pais*

## **2. Terra**

Quando a palavra **terra** for utilizada para designar **chão firme,** não ocorre crase.

#### **Exemplos:**

*Regressaram a terra depois de muitos dias. Regressaram à terra natal.*

**3. Pronomes demonstrativos:** aquele, aquela, aqueles, aqueles, aquilo.

Se o tempo que antecede um desse pronomes demonstrativos reger a preposição a, vai ocorrer a crase.

#### **Exemplos:**

*Está é a nação que me refiro. (Este é o país a que me refiro.) Esta é a nação à qual me refiro. (Este é o país ao qual me refiro.)* 

*Estas são as finalidades às quais se destina o projeto. (Estes são os objetivos aos quais se destino o projeto.) Houve um sugestão anterior à que você deu. (Houve um palpite anterior ao que você me deu.)*

#### **Ocorre também a crase**

**a)** Na indicação do número de horas: *Chegamos às nove horas.*

**b)** Na expressão **à moda de,** mesmo que a palavra **moda** venha oculta: *Usam sapatos à (moda de) Luís XV.*

**c)** Nas expressões adverbiais femininas, exceto às de instrumento: *Chegou à tarde (tempo). Falou à vontade (modo).*

**d)** Nas locuções conjuntivas e prepositivas; **à medida que, à força de...**

**OBSERVAÇÕES:** Lembre-se que:

**Há -** indica tempo passado. *Moramos aqui há seis anos*

*A -* indica tempo futuro e distância. *Daqui a dois meses, irei à fazenda. Moro a três quarteirões da escola.*

# **SINTAXE DA ORAÇÃO**

# **1. Sujeito e predicado**

sujeito: termo sobre o qual recai a afirmação do predicado e com o qual o verbo concorda.

predicado: termo que projeta uma afirmação sobre o sujeito.

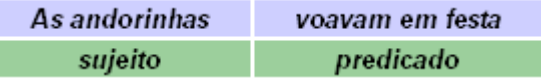

# **Tipos de sujeito**

**Determinado:** o predicado se refere a um termo explícito na frase. Mesmo que venha implícito, pode ser explicitado. A noite chegou fria. O sujeito determinado pode ser:

Simples: tem só um núcleo: A caravana passa. Composto: tem mais de um núcleo: A água e o fogo não coexistem.

Indeterminado: o predicado não se refere a qualquer elemento explícito na frase, nem é possível identificá-lo pelo contexto.

(?) Falaram de você. (?) Falou-se de você.

Inexistente: o predicado não se refere a elemento algum.

Choverá amanhã. Haverá reclamações. Faz quinze dias que vem chovendo. É tarde

# **2. Termos ligados ao verbo**

- Objeto direto: completa o sentido do verbo sem preposição obrigatória. Os pássaros fazem seus ninhos.

- Objeto indireto: completa o sentido do verbo por meio de preposição obrigatória. A decisão cabe ao diretor.

- Adjunto adverbial: liga-se ao verbo, não para completá-lo, mas para indicar circunstância em que ocorre a ação. O cortejo seguia pelas ruas.

- Agente da voz passiva: liga-se a um verbo passivo por meio de preposição para indicar quem executou a ação.

O fogo foi apagado pela água.

# **3. Termos ligados ao nome**

Adjunto adnominal: caracteriza o nome a que se refere sem a mediação de verbo. As fortes chuvas de verão estão caindo.

Predicativo: caracteriza o nome a que se refere sempre por meio de um verbo. Pode ser do sujeito e do objeto.

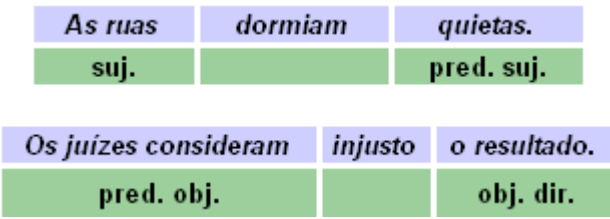

Aposto: termo de núcleo substantivo, que se liga a um nome para identificá-lo. O aposto é sempre um equivalente do nome a que se refere.

O tempo, inimigo impiedoso, foge apressado.

Complemento nominal: liga-se ao nome por meio de preposição obrigatória e indica o alvo sobre o qual se projeta a ação. Procederam à remoção das pedras.

# **4. Vocativo:**

Termo isolado, que indica a pessoa a quem se faz um chamado. Vem sempre entre vírgulas e admite a anteposição da interjeição ó. Amigos, eu os convido a sentar.

# **SINTAXE DO PERÍODO**

#### **1. Orações subordinadas substantivas**

São aquelas que desempenham a mesma função sintática do substantivo.

Os meninos observaram | que você chegou. (a sua chegada)

- Subjetiva: exerce a função de sujeito do verbo da oração principal. É necessário que você volte.

- Objetiva direta: exerce a função de objeto direto da oração principal. Eu desejava que você voltasse.

- Objetiva indireta: exerce a função de objeto indireto do verbo principal. Não gostaram de que você viesse.

- Predicativa: exerce a função de predicativo. A verdade é que ninguém se omitiu.

- Completiva nominal: desempenha a função de complemento nominal. Não tínhamos dúvida de que o resultado seria bom.

- Apositiva: desempenha a função de aposto em relação a um nome. Só nos disseram uma coisa: que nos afastássemos.

#### **2. Orações subordinadas adjetivas**

São aquelas que desempenham função sintática própria do adjetivo. Na cidade há indústrias que poluem. (poluidoras)

- Restritiva: é aquela que restringe ou particulariza o nome a que se refere. Vem iniciada por pronome relativo e não vem entre vírgulas.

Serão recebidos os alunos que passarem na prova.

- Explicativa: é aquela que não restringe nem particulariza o nome a que se refere. Indica uma propriedade pressuposta como pertinente a todos os elementos do conjunto a que se refere. Inicia-se por pronome relativo e vem entre vírgulas. Os homens, que são racionais, não agem só por instinto.

#### **3. Orações subordinadas adverbiais**

São aquelas que desempenham função sintática própria do advérbio. O aluno foi bem na prova porque estava calmo. (devido à sua calma)

- Causal: indica a causa que provocou a ocorrência relatada na oração principal.

A moça atrai a atenção de todos porque é muito bonita.

- Consecutiva: indica a conseqüência que proveio da ocorrência relatada na oração principal.

A moça é tão bonita, que atrai a atenção de todos.

- Condicional: indica um evento ou fato do qual depende a ocorrência indicada na oração principal. Se você correr demais, ficará cansado.

- Comparativa: estabelece uma comparação com o fato expresso na oração principal. Lutou como luta um bravo.

- Concessiva: concede um argumento contrário ao evento relatado na oração principal. O time venceu embora tenha jogado mal.

- Conformativa: indica que o fato expresso na oração subordinada está de acordo com o da oração principal.

Tudo ocorreu conforme os jornalistas previram.

- Final: indica o fim, o objetivo com que ocorre a ação do verbo principal. Estudou para que fosse aprovado.

- Temporal: indica o tempo em que se realiza o evento relatado na oração principal. Chegou ao local, quando davam dez horas.

- Proporcional: estabelece uma relação de proporcionalidade com o verbo principal. Aprendemos à medida que o tempo passa.

### **4. Orações coordenadas**

São todas as orações que não se ligam sintaticamente a nenhum termo de outra oração. Chegou ao local // e vistoriou as obras.

As coordenadas podem ou não vir iniciadas por conjunção coordenativa. Chamam-se coordenadas sindéticas as que se iniciam por conjunção e assindéticas as que não se iniciam.

Presenciei o fato, mas ainda não acredito. or. c. assindética or. c. sindética

As coordenadas assindéticas não se subclassificam. As coordenadas sindéticas subdividem-se em cinco tipos:

- Aditiva: estabelece uma relação de soma.

Entrou e saiu logo.

- Adversativa: estabelece uma relação de contradição.

Trouxe muitas sugestões, mas nenhuma foi aceita.

- Alternativa: estabelece uma relação de alternância.

Aceite a proposta ou procure outra solução.

- Conclusiva: estabelece relação de conclusão.

Penso, portanto existo.

- Explicativa: estabelece uma relação de explicação ou justificação. Contém sempre um argumento favorável ao que foi dito na oração anterior.

Ele deve ser estrangeiro, pois fala mal o português.

#### **Questão de análise sintática típica dos vestibulares tradicionais:**

(U. F. PERNAMBUCO) — No período "nunca pensei que ela acabasse", a oração sublinhada classifica-se como:

a) subordinada adjetiva restritiva;

- b) subordinada adjetiva explicativa;
- c) subordinada adverbial final;
- d) subordinada substantiva objetiva direta;
- e) subordinada substantiva objetiva indireta.

(R.: D)

Questão de análise sintática típica dos vestibulares inovadores:

Esta questão coloca em jogo a combinação sintática entre duas orações e o significado resultante dela, sem exigir análise formal nem o conhecimento de nomenclatura. (U. F. PELOTAS) — A questão da incoerência em um texto quase sempre se liga a aspectos que ferem o raciocínio lógico, a contradições entre uma passagem e outra do texto ou entre o texto e o conhecimento estabelecido das coisas.

O fragmento da entrevista concedida pela atriz e empresária Íris Brüzzi, descartada a hipótese de utilização da ironia, apresenta esse problema.

"R – Qual é o segredo para conservar sua beleza através dos tempos?

Íris – Acredito muito na beleza interior, a de fora acaba. A natureza tem sido generosa comigo. Desculpe a modéstia, mas continuo bonita.(Diário Popular, 1996)".

a) Transcreva a frase que apresenta a incoerência.

R.: "Desculpe a modéstia, mas continuo bonita."

b) Reescreva essa frase, eliminando a incoerência.

R.: Desculpe a falta de modéstia, mas continuo bonita. ou Desculpe a imodéstia, mas continuo bonita.

# **Sintaxe do Período**

O período pode ser simples ou composto. **Simples**, quando houver apenas uma oração. Neste caso, temos oração absoluta. **Composto**, quando existir mais de uma oração.

 Quando período composto, temos por subordinação e por coordenação. A subordinação é caracterizada por existir dependência sintática entre as orações; a coordenação não apresenta dependência sintática.

#### **I - ORAÇÕES SUBORDINADAS são classificadas em:**

- **Substantivas** objetiva direta
	- objetiva indireta
	- completiva nominal
	- apositiva
	- subjetiva
	- predicativa
- **Adjetivas** adjunto adnominal

 Restritiva = não é pontuada Explicativa = é pontuada

 - **Adverbiais** adjunto adverbial [ causal, temporal, final, proporcional, concessiva, comparativa, condicional, consecutiva e conformativa.

 **As orações subordinadas substantivas** são as orações que exercem as funções sintáticas de objeto direto, objeto indireto, complemento nominal, aposto, sujeito e predicativo. Em "Desejo **que** você participe" é um período composto por subordinação. A primeira oração é a que não está

sublinhada; a segunda oração está grifada. Observe que a segunda oração completa a primeira oração, exercendo a função sintática de objeto direto. Quando uma oração exercer a função sintática de objeto direto, devemos classificá-la de oração subordinada substantiva objetiva direta. Eis a classificação da segunda oração. O conectivo em negrito é a conjunção subordinada integrante. Só existe conjunção subordinada integrante nas orações subordinadas substantivas.

 **As orações subordinadas adjetivas** exercem a função de adjunto adnominal. A maneira mais fácil de reconhecer uma oração subordinada adjetiva é identificar o pronome relativo no período composto. Toda oração subordinada adjetiva apresenta pronome relativo. É no pronome relativo que se inicia a oração subordinada adjetiva. Quanto à sua classificação, temos as subordinadas adjetivas restritivas e explicativas. Aquelas, quanto à pontuação, não recebem pontuação; estas recebem vírgula ou travessão.

Em "Luciano que é o coordenador do projeto está viajando", há pronome relativo na oração grifada, iconizando ser subordinada adjetiva. O não emprego da pontuação comunica sua idéia de restrição. Se empregarmos as duas vírgulas ou travessões, ela passa a ser explicativa. As vírgulas, portanto, são facultativas, já que usando ou deixando de empregar não há impropriedade gramatical quanto à pontuação? Não. É comum em provas públicas afirmarem ser facultativo o uso das vírgulas para que você julgue se verdadeira ou falsa a afirmação. Claro que a resposta é falsa. Não se trata de um caso facultativo, pois há mudança de sentido. Com vírgula, a adjetiva expressa a idéia de explicação; sem a vírgula ou travessão, a idéia ou o sentido da oração adjetiva é de restrição. Em "João Paulo II, que é o Papa, está doente", temos a oração grifada como subordinada adjetiva explicativa. Se retirarmos as vírgulas haverá mudança de sentido? Não! Cuidado com as orações explicativas que não podem ser restritivas. Impossível o valor de restrição no contexto, uma vez que apenas uma pessoa assume o papado. Não há liberdade contextual para se pensar em restrição. As orações com valores absolutos só podem ser explicativas. Toda explicativa em sua naturalidade não pode ser explicativa, mas toda explicativa pode ser restritiva, basta retirar a pontuação. São mais alguns exemplos de orações subordinadas adjetivas que só podem ser explicativas: A Constituição Federal do Brasil, que é a Carta Magna, está sempre revisada por um grupo de professores. / He, Ne, Ar, Kr, Xe e Rn – que são gases nobres – estão sempre estudados pelo professor Reinaldo Xavier. / Joaquim José da Silva Xavier, que é o mártir da Inconfidência Mineira, é sempre lembrado por nós.

 **As orações subordinadas adverbiais** exercem a função de adjunto adverbial. Como os adjuntos adverbiais são classificados pela idéia que cada um comunica, temos oração subordinada adverbial temporal, causal, condicional, concessiva, conformativa, final, proporcional, consecutiva, comparativa e comparativa. Em "Saí **para** comprar chocolate", a oração grifada expressa finalidade, sendo classificada como subordinada adverbial final. Quando ao conectivo em negrito , trata-se de uma conjunção subordinada adverbial final. Vejamos outro exemplo: Quando me chamaram, entrei com a confiança **que** eu tinha. A oração sublinhada é subordinada adverbial temporal,

sendo "Quando" a conjunção subordinada adverbial temporal; o termo em negrito é pronome relativo, dando início à oração subordinada adjetiva restritiva; a oração principal das duas orações é "entrei com a confiança". Eis as principais conjunções subordinadas adverbiais:

- a) **proporcionais**: à proporção que, à medida que, na medida em que...
- b) **finais**: a fim de que, para que, para, que...
- c) **temporais**: quando, enquanto, logo que, desde que, assim que...
- d) **concessivas**: embora, se bem que, ainda que, mesmo que, conquanto...
- e) **conformativas**: como, conforme, segundo...
- f) **comparativas**: como, que, do que...
- g) **consecutivas**: que ( precedida de tão, tal, tanto ), de modo que, de maneira que...
- h) **condicionais**: se, caso, contanto que...
- i) **causais**: porque, visto que, já que, uma vez que, como...

**II – ORAÇÕES COORDENADAS** são orações independentes quanto à estrutura sintática, ou seja, as orações não desempenham funções sintáticas ao se relacionarem com as demais orações do período. Classificam-se em assindéticas e sindéticas. As assindéticas não apresentam conjunção; as sindéticas apresentam conjunção. As principais conjunções coordenadas são:

- a) **aditivas**: e, nem, mas também, mas ainda
- b) **adversativas**: mas, porém, contudo, todavia, entretanto, no entanto
- c) **alternativas:** ou, ora... ora, ou... ou, já... já, quer... quer
- d) **explicativas**: pois ( quando anteposta ao verbo ), porque, que
- e) **conclusivas:** pois ( quando posposta ao verbo ), logo, portanto, então

Exs.: 1. Ele trabalhou durante todo o mês, e não recebeu seu salário. [ Or. coord. Sindét.

Adversativa ]

- 1. Luciana trabalha e estuda. [ or. coord. Sindét. Aditiva ]
- 2. Ou Renata estuda, ou Renata trabalha. [ orações coord. Sindét. Alternativas ]
- 3. Fez sozinho toda a planta do prédio. Sabe, pois, senhores, todos os riscos.

[ or. Coord. Sindét.

Conclusiva ].

5. Ela não irá à festa, pois seu pai não permite. [ or. Coord. Sindét. Explicativa ]

As orações não sublinhadas acima são coordenadas assindéticas, pois não apresentam conjunções. Segue, abaixo, mais alguns

períodos compostos por coordenação, por subordinação e por coordenação e subordinação ( período misto ).

 a) Confirmo que Sebastiana conhece o rapaz . \* Observe que o verbo da oração principal

 Or. princ. Or. Subord. Subst. Objtiva. direta. é transitivo direto, solicitando objeto direto.

 b) Quando a encontrei sozinha, beijei-lhe as faces, deixando-a trêmula. Or. subord. Adverbial temp. or. Princ. Or. Subord. Adverbial consecutiva

c) A necessidade de que ela aprove o projeto é imensa. Or. subord. Substantiva completiva nominal

d) Apresentaram-me a verdade à qual Mércia aludiu: que Simone está grávida.

Or. subord. Adjetiva Or. subord. Subst.

apositiva

e) Fiz o que me solicitaram: arrumar o quarto cuja poeira estava se alastrando pelo corredor.

**Oração principal** : "Fiz o ". O termo grifado ao lado é pronome demonstrativo. No período acima, podemos substituir "o" por "aquilo". É comum em concurso público afirmarem que o "o" é artigo. Assim, não se trata de artigo.

**Oração subordinada adjetiva restritiva :** "que me solicitaram.

 **Oração subordinada substantiva apositiva reduzida de infinitivo**: "arrumar o quarto"

 **Oração subordinada adjetiva restritiva**: "cuja poeira estava se alastrando pelo corredor".

d) Gostaria de que ela mostrasse os problemas, de que propusesse mudanças e de que ela **X Y Z**

apresentasse convicção no que disser.

- São orações subordinadas substantivas objetivas indiretas: **X, Y** e **Z**
	- e) Quero que Aurélio seja feliz. [ oração subordinada substantiva objetiva direta ]
	- f) **Se** ela sobreviveu, ignoro. [ Oração subordinada substantiva objetiva direta ]

 \* A conjunção em negrito não é condicional; temos uma conjunção subordinada integrante, pois a oração subordinada é substantiva. Nas orações subordinadas substantivas, os conectivos são conjunções subordinadas integrantes, apenas.

- g) Ela confia **no** que lhe digo. ( o termo grifado é a contração da preposição "em" + o pronome demonstrativo "o", exercendo a função sintático de objeto indireto. Já o termo oracional grifado é a oração subordinada adjetiva restritiva, sendo "que" seu pronome relativo que exerce a função sintática de objeto direto do verbo "digo")
- h) Revelaram aos interessados que aguardavam por respostas: que ele não sobreviveu.

**Oração principal**: "Revelaram aos interessados"

**Oração subordinada adjetiva restritiva**: "que aguardavam por respostas

**Oração subordinada substantiva objetiva direta**: "que ele não sobreviveu"

- i) Mesmo não tendo estudado, foi aprovado no concurso. [ or. subord. Adverbial concessiva ]
- j) Fui à feira para comprar frutas. [ oração subordinada adverbial final ]
- k) Conforme ficou claro, as ações de Pedro não foram agressivas. [ oração subordinada adverbial conformativa ]

#### **TESTE:**

1. - Considere o seguinte período do texto para analisar os esquemas propostos abaixo: Descumprir a lei gera o risco da punição prevista pelo Código Penal ou de sofrer sanções civis.

A = Descumprir a lei  $B = \text{gera}$  o risco C = da punição prevista pelo Código Penal D = de sofrer sanções civis

Considerando que as setas representam relações sintáticas entre as expressões lingüísticas, assinale a opção que corresponde à estrutura do período.

a)

b)

c)

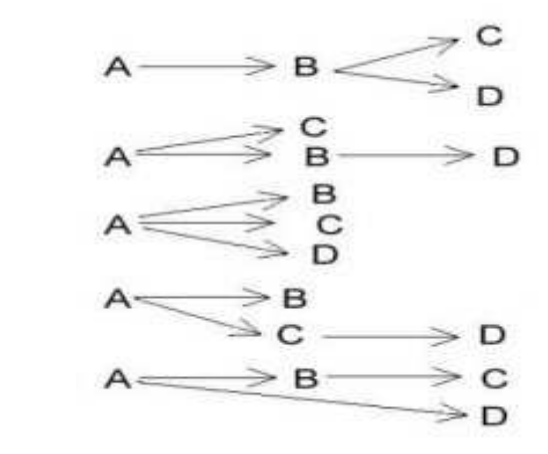

d)

e)

2. "Como ontem estivesse chovendo, tive a infeliz idéia, ao sair à rua, de calçar velho par de galochas."

- a) adverbial causal adverbial temporal substantiva completiva nominal.
- b) Adverbial comparativa adverbial temporal subst. objetiva direta.
- c) Adverbial causal adverbial condicional subst. objetiva indireta.
- d) Adverbial consecutiva adverbial temporal substantiva completiva nominal.
- e) Adverbial comparativa adverbial condicional subst. completiva nominal.
- 4. Leia atentamente o fragmento abaixo:

"( ...) A liberdade identificou-se com a idéia de consumo. Os meios de produção, que surgiram no avanço técnico, visam ampliar o nível dos meios de produção." [ Polícia Federal 2000 ]

Proposição: Se fosse suprimida a vírgula que antecede a oração grifada, seria mantida correta a pontuação e não haveria alteração da estrutura sintática do período. V - F

Leia o seguinte texto para responder a questão 04.

A entrada dos anos 2000 tem trazido a reversão das expectativas de que haveria a inauguração de tempos de fraternidade, harmonia e entendimento da humanidade. Os resultados das cúpulas mundiais alimentaram esperanças que novos tempos trariam novas perspectivas referentes à qualidade de vida e relacionamento humano em todos os níveis. Contudo, o movimento que se observa em nível mundial sinaliza perdas que ainda não podemos avaliar. O recrudescimento do conservadorismo e de práticas autoritárias, efetivadas à sombra do medo, tem representado fonte de frustração dos ideais historicamente buscados.

( Roseli Fischmann, Correio Braziliense, 26.08.2002, com adaptações )

04. Se cada período sintático do texto for representado, respectivamente, pelas letras X, Y, W e Z, as relações semânticas que se estabelecem no trecho correspondem às idéias expressas pelos seguintes conectivos:

- a) X e Y mas W e Z
- b) X porque Y porém W logo Z
- c) X mas Y e W porque Z
- d) Não só X mas também Y porque W e Z
- e) Tanto X como Y e W embora Z

Leia o gráfico que segue para responder a questão 05.

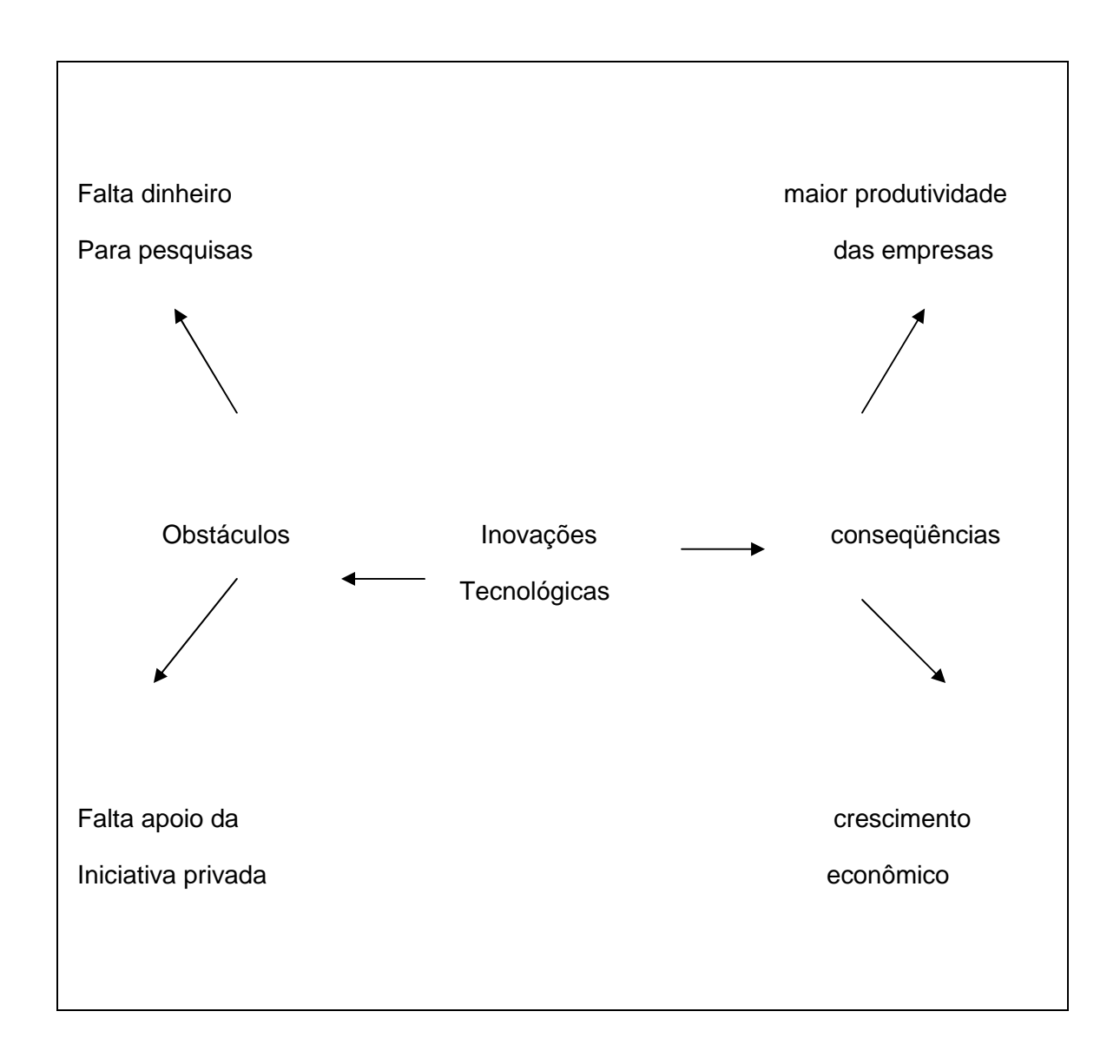

05. Assinale a opção que, em apenas um período sintático, dá redação textualmente coerente e gramaticalmente correta ao desenvolvimento e à relação de idéias sintetizadas no esquema acima, adaptado de Istoé, 19/9/2001, p. 94.

- a) A falta de dinheiro para pesquisas, decorrente da falta de apoio por parte da iniciativa privada, tem como obstáculo que as inovações tecnológicas decorrentes da maior produtividade das empresas se acresce ao crescimento econômico.
- b) Investir em inovações tecnológicas traz maior produtividade às empresas e acarreta crescimento econômico; no entanto, falta dinheiro para pesquisas e o apoio da iniciativa privada ainda não é suficiente.
- c) Sem dinheiro para pesquisas, no tanto, a falta de apoio à iniciativa privada tem por obstáculos que as inovações tecnológicas são conseqüência do aumento da produtividade das empresas e do crescimento econômico.
- d) Apesar da falta de dinheiro e da carência de apoio da iniciativa privada, os obstáculos são superáveis. Inovações tecnológicas têm como conseqüência crescimento econômico e – é claro – aumento da produtividade das empresas.
- e) Inovações tecnológicas provocam crescimento econômico como conseqüência do aumento da produtividade das empresas. Os obstáculos, no entanto, vêm da iniciativa privada, que não têm verba.

#### **GABARITO DO TESTE**:

1) A 2) A 3) Falso 4) A 5) B

# **SEMÂNTICA**

Semântica é o estudo do sentido das palavras de uma língua.

Na língua portuguesa, o significado das palavras leva em consideração:

**Sinonímia**: É a relação que se estabelece entre duas palavras ou mais que apresentam significados iguais ou semelhantes, ou seja, os sinônimos: Exemplos: Cômico engraçado / Débil - fraco, frágil / Distante - afastado, remoto.

**Antonímia**: É a relação que se estabelece entre duas palavras ou mais que apresentam significados diferentes, contrários, isto é, os antônimos: Exemplos: Economizar - gastar / Bem - mal / Bom - ruim.

**Homonímia**: É a relação entre duas ou mais palavras que, apesar de possuírem significados diferentes, possuem a mesma estrutura fonológica, ou seja, os homônimos:

As homônimas podem ser:

**Homógrafas**: palavras iguais na escrita e diferentes na pronúncia. Exemplos: gosto (substantivo) - gosto / (1ª pessoa singular presente indicativo do verbo gostar) / conserto (substantivo) - conserto (1ª pessoa singular presente indicativo do verbo consertar);

**Homófonas**: palavras iguais na pronúncia e diferentes na escrita. Exemplos: cela (substantivo) - sela (verbo) / cessão (substantivo) - sessão (substantivo) / cerrar (verbo) serrar ( verbo);

**Perfeitas**: palavras iguais na pronúncia e na escrita. Exemplos: cura (verbo) - cura (substantivo) / verão (verbo) - verão (substantivo) / cedo (verbo) - cedo (advérbio);

**Paronímia**: É a relação que se estabelece entre duas ou mais palavras que possuem significados diferentes, mas são muito parecidas na pronúncia e na escrita, isto é, os parônimos: Exemplos: cavaleiro - cavalheiro / absolver - absorver / comprimento cumprimento/ aura (atmosfera) - áurea (dourada)/ conjectura (suposição) - conjuntura (situação decorrente dos acontecimentos)/ descriminar (desculpabilizar - discriminar (diferenciar)/ desfolhar (tirar ou perder as folhas) - folhear (passar as folhas de uma publicação)/ despercebido (não notado) - desapercebido (desacautelado)/ geminada

(duplicada) - germinada (que germinou)/ mugir (soltar mugidos) - mungir (ordenhar)/ percursor (que percorre) - precursor (que antecipa os outros)/ sobrescrever (endereçar) subscrever (aprovar, assinar)/ veicular (transmitir) - vincular (ligar) / descrição discrição / onicolor - unicolor.

**Polissemia**: É a propriedade que uma mesma palavra tem de apresentar vários significados. Exemplos: Ele ocupa um alto posto na empresa. / Abasteci meu carro no posto da esquina. / Os convites eram de graça. / Os fiéis agradecem a graça recebida.

**Homonímia**: Identidade fonética entre formas de significados e origem completamente distintos. Exemplos: São(Presente do verbo ser) - São (santo)

#### **Conotação e Denotação**:

Conotação é o uso da palavra com um significado diferente do original, criado pelo contexto. Exemplos: Você tem um coração de pedra.

Denotação é o uso da palavra com o seu sentido original. Exemplos: Pedra é um corpo duro e sólido, da natureza das rochas.

# **Reescritura de frases e parágrafos do texto**

#### **1 Substituição de palavras ou de trechos de texto.**

#### **2 Retextualização de diferentes gêneros e níveis de formalidade.**

Este ítem será abordado como um tema só, pois a separação deles está meio complicada, pois a substituição de palavras ou de trechos tem tudo a ver com a retextualização

#### **Reescrituração de textos**

Figuras de estilo, figuras ou Desvios de linguagem são nomes dados a alguns processos que priorizam a palavra ou o todo para tornar o texto mais rico e expressivo ou buscar um novo significado, possibilitando uma reescritura correta de textos.

Podem ser:

#### **Figuras de palavras**

As figuras de palavra consistem no emprego de um termo com sentido diferente daquele convencionalmente empregado, a fim de se conseguir um efeito mais expressivo na comunicação.

São figuras de palavras:

#### **Comparação**:

Ocorre comparação quando se estabelece aproximação entre dois elementos que se identificam, ligados por conectivos comparativos explícitos – feito, assim como, tal, como, tal qual, tal como, qual, que nem – e alguns verbos – parecer, assemelhar-se e outros.

Exemplos: "Amou daquela vez como se fosse máquina. / Beijou sua mulher como se fosse lógico." (Chico Buarque);

"As solteironas, os longos vestidos negros fechados no pescoço, negros xales nos ombros, pareciam aves noturnas paradas…" (Jorge Amado).

#### **Metáfora**:

Ocorre metáfora quando um termo substitui outro através de uma relação de semelhança resultante da subjetividade de quem a cria. A metáfora também pode ser entendida como uma comparação abreviada, em que o conectivo não está expresso, mas subentendido.

Exemplo: "Supondo o espírito humano uma vasta concha, o meu fim, Sr. Soares, é ver se posso extrair pérolas, que é a razão." (Machado de Assis).

#### **Metonímia**:
Ocorre metonímia quando há substituição de uma palavra por outra, havendo entre ambas algum grau de semelhança, relação, proximidade de sentido ou implicação mútua. Tal substituição fundamenta-se numa relação objetiva, real, realizando-se de inúmeros modos:

- o continente pelo conteúdo e vice-versa: Antes de sair, tomamos um cálice (o conteúdo de um cálice) de licor.

- a causa pelo efeito e vice-versa: "E assim o operário ia / Com suor e com cimento (com trabalho) / Erguendo uma casa aqui / Adiante um apartamento." (Vinicius de Moraes).

- o lugar de origem ou de produção pelo produto: Comprei uma garrafa do legítimo porto (o vinho da cidade do Porto).

- o autor pela obra: Ela parecia ler Jorge Amado (a obra de Jorge Amado).

- o abstrato pelo concreto e vice-versa: Não devemos contar com o seu coração (sentimento, sensibilidade).

- o símbolo pela coisa simbolizada: A coroa (o poder) foi disputada pelos revolucionários.

- a matéria pelo produto e vice-versa: Lento, o bronze (o sino) soa.

- o inventor pelo invento: Edson (a energia elétrica) ilumina o mundo.

- a coisa pelo lugar: Vou à Prefeitura (ao edifício da Prefeitura).

- o instrumento pela pessoa que o utiliza: Ele é um bom garfo (guloso, glutão).

#### **Sinédoque**:

Ocorre sinédoque quando há substituição de um termo por outro, havendo ampliação ou redução do sentido usual da palavra numa relação quantitativa. Encontramos sinédoque nos seguintes casos:

- o todo pela parte e vice-versa: "A cidade inteira (o povo) viu assombrada, de queixo caído, o pistoleiro sumir de ladrão, fugindo nos cascos (parte das patas) de seu cavalo." (J. Cândido de Carvalho)

- o singular pelo plural e vice-versa: O paulista (todos os paulistas) é tímido; o carioca (todos os cariocas), atrevido.

- o indivíduo pela espécie (nome próprio pelo nome comum): Para os artistas ele foi um mecenas (protetor).

#### **Catacrese**:

A catacrese é um tipo de especial de metáfora, "é uma espécie de metáfora desgastada, em que já não se sente nenhum vestígio de inovação, de criação individual e pitoresca. É a metáfora tornada hábito lingüístico, já fora do âmbito estilístico." (Othon M. Garcia).

São exemplos de catacrese: folhas de livro / pele de tomate / dente de alho / montar em burro / céu da boca / cabeça de prego / mão de direção / ventre da terra / asa da xícara / sacar dinheiro no banco.

### **Sinestesia**:

A sinestesia consiste na fusão de sensações diferentes numa mesma expressão. Essas sensações podem ser físicas (gustação, audição, visão, olfato e tato) ou psicológicas (subjetivas).

Exemplo: "A minha primeira recordação é um muro velho, no quintal de uma casa indefinível. Tinha várias feridas no reboco e veludo de musgo. Milagrosa aquela mancha verde [sensação visual] e úmida, macia [sensações táteis], quase irreal." (Augusto Meyer)

### **Antonomásia**:

Ocorre antonomásia quando designamos uma pessoa por uma qualidade, característica ou fato que a distingue.

Na linguagem coloquial, antonomásia é o mesmo que apelido, alcunha ou cognome, cuja origem é um aposto (descritivo, especificativo etc.) do nome próprio.

Exemplos: "E ao rabi simples (Cristo), que a igualdade prega, / Rasga e enlameia a túnica inconsútil; (Raimundo Correia). / Pelé (= Edson Arantes do Nascimento) / O Cisne de Mântua (= Virgílio) / O poeta dos escravos (= Castro Alves) / O Dante Negro (= Cruz e Souza) / O Corso (= Napoleão)

### **Alegoria**:

A alegoria é uma acumulação de metáforas referindo-se ao mesmo objeto; é uma figura poética que consiste em expressar uma situação global por meio de outra que a evoque e intensifique o seu significado. Na alegoria, todas as palavras estão transladadas para um plano que não lhes é comum e oferecem dois sentidos completos e perfeitos – um referencial e outro metafórico.

Exemplo: "A vida é uma ópera, é uma grande ópera. O tenor e o barítono lutam pelo soprano, em presença do baixo e dos comprimários, quando não são o soprano e o contralto que lutam pelo tenor, em presença do mesmo baixo e dos mesmos comprimários. Há coros numerosos, muitos bailados, e a orquestra é excelente…" (Machado de Assis).

## **Figuras de sintaxe ou de construção:**

As figuras de sintaxe ou de construção dizem respeito a desvios em relação à concordância entre os termos da oração, sua ordem, possíveis repetições ou omissões.

#### **Elas podem ser construídas por**:

- a) omissão: assíndeto, elipse e zeugma;
- b) repetição: anáfora, pleonasmo e polissíndeto;
- c) inversão: anástrofe, hipérbato, sínquise e hipálage;
- d) ruptura: anacoluto;
- e) concordância ideológica: silepse.

Portanto, são figuras de construção ou sintaxe:

#### **Assíndeto**:

Ocorre assíndeto quando orações ou palavras deveriam vir ligadas por conjunções coordenativas, aparecem justapostas ou separadas por vírgulas.

Exigem do leitor atenção maior no exame de cada fato, por exigência das pausas rítmicas (vírgulas).

Exemplo: "Não nos movemos, as mãos é que se estenderam pouco a pouco, todas quatro, pegando-se, apertando-se, fundindo-se." (Machado de Assis).

#### **Elipse**:

Ocorre elipse quando omitimos um termo ou oração que facilmente podemos identificar ou subentender no contexto. Pode ocorrer na supressão de pronomes, conjunções, preposições ou verbos. É um poderoso recurso de concisão e dinamismo.

Exemplo: "Veio sem pinturas, em vestido leve, sandálias coloridas." (elipse do pronome ela (Ela veio) e da preposição de (de sandálias…).

#### **Zeugma**:

Ocorre zeugma quando um termo já expresso na frase é suprimido, ficando subentendida sua repetição.

Exemplo: "Foi saqueada a vida, e assassinados os partidários dos Felipes." (Zeugma do verbo: "e foram assassinados…") (Camilo Castelo Branco).

#### **Anáfora**:

Ocorre anáfora quando há repetição intencional de palavras no início de um período, frase ou verso.

Exemplo: "Depois o areal extenso… / Depois o oceano de pó… / Depois no horizonte imenso / Desertos… desertos só…" (Castro Alves).

#### **Pleonasmo**:

Ocorre pleonasmo quando há repetição da mesma idéia, isto é, redundância de significado.

### a) Pleonasmo literário:

É o uso de palavras redundantes para reforçar uma idéia, tanto do ponto de vista semântico quanto do ponto de vista sintático. Usado como um recurso estilístico, enriquece a expressão, dando ênfase à mensagem.

Exemplo: "Iam vinte anos desde aquele dia / Quando com os olhos eu quis ver de perto / Quando em visão com os da saudade via." (Alberto de Oliveira).

"Morrerás morte vil na mão de um forte." (Gonçalves Dias)

"Ó mar salgado, quando do teu sal / São lágrimas de Portugal" (Fernando Pessoa).

b) Pleonasmo vicioso:

É o desdobramento de idéias que já estavam implícitas em palavras anteriormente expressas. Pleonasmos viciosos devem ser evitados, pois não têm valor de reforço de uma idéia, sendo apenas fruto do descobrimento do sentido real das palavras.

Exemplos: subir para cima / entrar para dentro / repetir de novo / ouvir com os ouvidos / hemorragia de sangue / monopólio exclusivo / breve alocução / principal protagonista.

#### **Polissíndeto**:

Ocorre polissíndeto quando há repetição enfática de uma conjunção coordenativa mais vezes do que exige a norma gramatical (geralmente a conjunção e). É um recurso que sugere movimentos ininterruptos ou vertiginosos.

Exemplo: "Vão chegando as burguesinhas pobres, / e as criadas das burguesinhas ricas / e as mulheres do povo, e as lavadeiras da redondeza." (Manuel Bandeira).

#### **Anástrofe**:

Ocorre anástrofe quando há uma simples inversão de palavras vizinhas (determinante/determinado).

Exemplo: "Tão leve estou (estou tão leve) que nem sombra tenho." (Mário Quintana).

### **Hipérbato**:

Ocorre hipérbato quando há uma inversão completa de membros da frase.

Exemplo: "Passeiam à tarde, as belas na Avenida. " (As belas passeiam na Avenida à tarde.) (Carlos Drummond de Andrade).

#### **Sínquise**:

Ocorre sínquise quando há uma inversão violenta de distantes partes da frase. É um hipérbato exagerado.

Exemplo: "A grita se alevanta ao Céu, da gente. " (A grita da gente se alevanta ao Céu ) (Camões).

### **Hipálage**:

Ocorre hipálage quando há inversão da posição do adjetivo: uma qualidade que pertence a um objeto é atribuída a outro, na mesma frase.

Exemplo: "… as lojas loquazes dos barbeiros." (as lojas dos barbeiros loquazes.) (Eça de Queiros).

### **Anacoluto**:

Ocorre anacoluto quando há interrupção do plano sintático com que se inicia a frase, alterando-lhe a seqüência lógica. A construção do período deixa um ou mais termos – que não apresentam função sintática definida – desprendidos dos demais, geralmente depois de uma pausa sensível.

Exemplo: "Essas empregadas de hoje, não se pode confiar nelas." (Alcântara Machado).

#### **Silepse**:

Ocorre silepse quando a concordância não é feita com as palavras, mas com a idéia a elas associada.

#### a) Silepse de gênero:

Ocorre quando há discordância entre os gêneros gramaticais (feminino ou masculino).

Exemplo: "Quando a gente é novo, gosta de fazer bonito." (Guimarães Rosa).

#### b) Silepse de número:

Ocorre quando há discordância envolvendo o número gramatical (singular ou plural).

Exemplo: Corria gente de todos lados, e gritavam." (Mário Barreto).

#### c) Silepse de pessoa:

Ocorre quando há discordância entre o sujeito expresso e a pessoa verbal: o sujeito que fala ou escreve se inclui no sujeito enunciado.

Exemplo: "Na noite seguinte estávamos reunidas algumas pessoas." (Machado de Assis).

## **Figuras de pensamento:**

As figuras de pensamento são recursos de linguagem que se referem ao significado das palavras, ao seu aspecto semântico.

São figuras de pensamento:

#### **Antítese**:

Ocorre antítese quando há aproximação de palavras ou expressões de sentidos opostos.

Exemplo: "Amigos ou inimigos estão, amiúde, em posições trocadas. Uns nos querem mal, e fazem-nos bem. Outros nos almejam o bem, e nos trazem o mal." (Rui Barbosa).

### **Apóstrofe**:

Ocorre apóstrofe quando há invocação de uma pessoa ou algo, real ou imaginário, que pode estar presente ou ausente. Corresponde ao vocativo na análise sintática e é utilizada para dar ênfase à expressão.

Exemplo: "Deus! ó Deus! onde estás, que não respondes?" (Castro Alves).

#### **Paradoxo**:

Ocorre paradoxo não apenas na aproximação de palavras de sentido oposto, mas também na de idéias que se contradizem referindo-se ao mesmo termo. É uma verdade enunciada com aparência de mentira. Oxímoro (ou oximoron) é outra designação para paradoxo.

Exemplo: "Amor é fogo que arde sem se ver; / É ferida que dói e não se sente; / É um contentamento descontente; / É dor que desatina sem doer;" (Camões)

### **Eufemismo**:

Ocorre eufemismo quando uma palavra ou expressão é empregada para atenuar uma verdade tida como penosa, desagradável ou chocante.

Exemplo: "E pela paz derradeira (morte) que enfim vai nos redimir Deus lhe pague". (Chico Buarque).

### **Gradação**:

Ocorre gradação quando há uma seqüência de palavras que intensificam uma mesma idéia.

Exemplo: "Aqui… além… mais longe por onde eu movo o passo." (Castro Alves).

### **Hipérbole**:

Ocorre hipérbole quando há exagero de uma idéia, a fim de proporcionar uma imagem emocionante e de impacto.

Exemplo: "Rios te correrão dos olhos, se chorares!" (Olavo Bilac).

### **Ironia**:

Ocorre ironia quando, pelo contexto, pela entonação, pela contradição de termos, sugere-se o contrário do que as palavras ou orações parecem exprimir. A intenção é depreciativa ou sarcástica.

Exemplo: "Moça linda, bem tratada, / três séculos de família, / burra como uma porta: / um amor." (Mário de Andrade).

### **Prosopopéia**:

Ocorre prosopopéia (ou animização ou personificação) quando se atribui movimento, ação, fala, sentimento, enfim, caracteres próprios de seres animados a seres inanimados ou imaginários.

Também a atribuição de características humanas a seres animados constitui prosopopéia o que é comum nas fábulas e nos apólogos, como este exemplo de Mário de Quintana: "O peixinho (…) silencioso e levemente melancólico…"

Exemplos: "… os rios vão carregando as queixas do caminho." (Raul Bopp)

Um frio inteligente (…) percorria o jardim…" (Clarice Lispector)

#### **Perífrase**:

Ocorre perífrase quando se cria um torneio de palavras para expressar algum objeto, acidente geográfico ou situação que não se quer nomear.

Exemplo: "Cidade maravilhosa / Cheia de encantos mil / Cidade maravilhosa / Coração do meu Brasil." (André Filho).

Até este ponto retirei informações do site PCI cursos

#### **Vícios de Linguagem**

### **Ambiguidade**

**Ambiguidade** é a possibilidade de uma mensagem ter dois sentidos. Ela geralmente é provocada pela má organização das palavras na frase. A ambiguidade é um caso especial de polissemia, a possibilidade de uma palavra apresentar vários sentidos em um contexto.

Ex:

- "Onde está a vaca da sua avó?" (Que vaca? A avó ou a vaca criada pela avó?)
- "Onde está a cachorra da sua mãe?" (Que cachorra? A mãe ou a cadela criada pela mãe?)
- "Este líder dirigiu bem sua nação"("Sua"? Nação da 2ª ou 3ª pessoa (o líder)?).

Obs 1: O pronome possessivo "seu(ua)(s)" gera muita confusão por ser geralmente associado ao receptor da mensagem.

Obs 2: A preposição "como" também gera confusão com o verbo "comer" na 1ª pessoa do singular.

A ambiguidade normalmente é indesejável na comunicação unidirecional, em particular na escrita, pois nem sempre é possível contactar o emissor da mensagem para questionálo sobre sua intenção comunicativa original e assim obter a interpretação correta da mensagem.

### **Barbarismo**

**Barbarismo**, **peregrinismo**, **idiotismo** ou **estrangeirismo** (para os latinos qualquer estrangeiro era bárbaro) é o uso de palavra, expressão ou construção estrangeira no lugar de equivalente vernácula.

De acordo com a língua de origem, os estrangeirismos recebem diferentes nomes:

- **galicismo** ou **francesismo**, quando provenientes do francês (de Gália, antigo nome da França);
- **anglicismo**, quando do inglês;
- **castelhanismo**, quando vindos do espanhol;

Ex:

- **Mais** penso, **mais** fico inteligente (galicismo; o mais adequado seria "**quanto mais** penso, **(tanto) mais** fico inteligente");
- Comeu um **roast-beef** (anglicismo; o mais adequado seria "comeu um **rosbife**");
- Havia **links** para sua página (anglicismo; o mais adequado seria "Havia **ligações** (ou **vínculos**) para sua página".
- Eles têm serviço de **delivery**. (anglicismo; o mais adequado seria "Eles têm serviço de entrega").
- **Premiê** apresenta prioridades da Presidência lusa da UE (galicismo, o mais adequado seria Primeiro-ministro)
- Nesta receita gastronômica usaremos **Blueberries** e **Grapefruits**. (anglicismo, o mais adequado seria **Mirtilo** e **Toranja**)
- Convocamos para a Reunião do Conselho de **DA's** (plural da sigla de Diretório Acadêmico). (anglicismo, e mesmo nesta língua não se usa apóstrofo 's' para pluralizar; o mais adequado seria **DD.AA.** ou **DAs**.)

Há quem considere barbarismo também divergências de pronúncia, grafia, morfologia, etc., tais como "**adevogado**" ou "eu **sabo**", pois seriam atitudes típicas de estrangeiros, por eles dificilmente atingirem alta fluência no dialeto padrão da língua.

Em nível pragmático, o barbarismo normalmente é indesejável porque os receptores da mensagem frequentemente conhecem o termo em questão na língua nativa de sua comunidade linguística, mas nem sempre conhecem o termo correspondente na língua ou dialeto estrangeiro à comunidade com a qual ele está familiarizado. Em nível político, um barbarismo também pode ser interpretado como uma ofensa cultural por alguns receptores que se encontram ideologicamente inclinados a repudiar certos tipos de influência sobre suas culturas. Pode-se assim concluir que o conceito de barbarismo é relativo ao receptor da mensagem.

Em alguns contextos, até mesmo uma palavra da própria língua do receptor poderia ser considerada como um barbarismo. Tal é o caso de um cultismo (ex: "abdômen") quando presente em uma mensagem a um receptor que não o entende (por exemplo, um indivíduo não escolarizado, que poderia compreender melhor os sinônimos "barriga", "pança" ou "bucho").

### **Cacofonia**

A **cacofonia** é um som desagradável ou obsceno formado pela união das sílabas de palavras contíguas. Por isso temos que cuidar quando falamos sobre algo para não ofendermos a pessoa que ouve. São exemplos desse fato:

- "Ele beijou a bo**ca dela**."
- "Bata com **um mamão** para mim, por favor."
- "Deixe ir-**me já**, pois estou atrasado."
- "Não tem nada de errado a cer**ca dela**"
- "Vou-**me já** que está pingando. Vai chover!"
- "Instrumento para so**car alho**."
- "Daqui vai, se **for dai**."

Não são cacofonia:

- "Eu a**mo ela** demais !!!"
- "Eu **vi ela**."
- "vo**cê veja"**

Como cacofonias são muitas vezes cômicas, elas são algumas vezes usadas de propósito em certas piadas, trocadilhos e "pegadinhas".

### **Plebeísmo**

O **plebeísmo** normalmente utiliza palavras de baixo calão, gírias e termos considerados informais.

Exemplos:

- "Ele era um tremendo **mané**!"
- "Tô **ferrado**!"
- "Tá **ligado** nas **quebradas**, **meu chapa**?"
- "Esse **bagulho** é 'radicaaaal'!!! Tá **ligado mano**?"
- 'Vô **piá**lá'mais tarde ' !!! Se **ligou maluko** ?

Por questões de etiqueta, convém evitar o uso de plebeísmos em contextos sociais que requeiram maior formalismo no tratamento comunicativo.

### **Prolixidade**

É a exposição fastidiosa e inútil de palavras ou argumentos e à sua superabundância. É o excesso de palavras para exprimir poucas idéias. Ao texto prolixo falta objetividade, o qual quase sempre compromete a clareza e cansa o leitor.

A prevenção à prolixidade requer que se tenha atenção à concisão e precisão da mensagem. Concisão é a qualidade de dizer o máximo possível com o mínimo de palavras. Precisão é a qualidade de utilizar a palavra certa para dizer exatamente o que se quer.

### **Pleonasmo vicioso**

O **pleonasmo** é uma figura de linguagem. Quando consiste numa redundância inútil e desnecessária de significado em uma sentença, é considerado um vício de linguagem. A esse tipo de pleonasmo chamamos **pleonasmo vicioso**.

Ex:

- "Ele vai ser o **protagonista principal** da peça". (Um **protagonista** é, necessariamente, a personagem principal)
- "Meninos, **entrem** já **para dentro**!" (O verbo "*entrar*" já exprime ideia de ir para dentro)
- "Estou **subindo** para **cima**." (O verbo "*subir*" já exprime ideia de ir para cima)
- "Não deixe de **comparecer pessoalmente**." (É impossível comparecer a algum lugar de outra forma que não pessoalmente)
- "Meio-ambiente" o meio em que vivemos = o ambiente em que vivemos.

Não é pleonasmo:

• "As palavras são **de baixo calão**". Palavras podem ser de baixo ou de alto calão.

O pleonasmo nem sempre é um vício de linguagem, mesmo para os exemplos supra citados, a depender do contexto. Em certos contextos, ele é um recurso que pode ser útil para se fornecer ênfase a determinado aspecto da mensagem.

Especialmente em contextos literários, musicais e retóricos, um pleonasmo bem colocado pode causar uma reação notável nos receptores (como a geração de uma frase de efeito ou mesmo o humor proposital). A maestria no uso do pleonasmo para que ele atinja o efeito desejado no receptor depende fortemente do desenvolvimento da capacidade de interpretação textual do emissor. Na dúvida, é melhor que seja evitado para não se incorrer acidentalmente em um uso vicioso.

### **Solecismo**

**Solecismo** é uma inadequação na estrutura sintática da frase com relação à gramática normativa do idioma. Há três tipos de solecismo:

### **De concordância:**

- "Fazem três anos que não vou ao médico." (Faz três anos que não vou ao médico.)
- "Aluga-se salas nesse edifício." (Alugam-se salas nesse edifício.)

### **De regência:**

• "Ontem eu assisti um filme de época." (Ontem eu assisti a um filme de época.)

### **De colocação:**

- "Me empresta um lápis, por favor." (Empresta-me um lápis, por favor.)
- "Me parece que ela ficou contente." (Parece-me que ela ficou contente.)
- "Eu não respondi-lhe nada do que perguntou." (Eu não lhe respondi nada do que perguntou.)

### **Eco**

O **Eco vem a ser a própria rima** que ocorre quando há na frase terminações iguais ou semelhantes, provocando dissonância.

- "Falar em desenvolvi**mento** é pensar em ali**mento**, saúde e educação."
- "O aluno repet**ente** m**ente** alegrem**ente**."
- O presid**ente** tinha dor de d**ente** constantem**ente**.

### **Colisão**

O uso de uma mesma vogal ou consoante em várias palavras é denominado aliteração. Aliterações são preciosos recursos estilísticos quando usados com a intenção de se atingir efeito literário ou para atrair a atenção do receptor. Entretanto, quando seus usos não são intencionais ou quando causam um efeito estilístico ruim ao receptor da mensagem, a aliteração torna-se um vício de linguagem e recebe nesse contexto o nome de **colisão**. Exemplos:

- "Eram **c**omunidades **c**amponesas **c**om **c**ultivos **c**oletivos."
- "O **p**apa **P**aulo VI **p**ediu a **p**az."

Uma colisão pode ser remediada com a reestruturação sintática da frase que a contém ou com a substituição de alguns termos ou expressões por outras similares ou sinônimas.

# PONTUAÇÃO

### **EMPREGO DA VÍRGULA**

O grande problema da pontuação parece mesmo ser a vírgula. É o que mais se cobra em concursos públicos. Na realidade, seu emprego depende basicamente da entonação, da leitura precisa dos textos. Todos já ouviram falar que a vírgula corresponde a uma breve pausa.

Observe, abaixo, um exemplo importante, do qual partiremos para o nosso estudo.

Alguns homens levantaram o muro pela manhã.

Uma leitura atenta, tranquila, sem forçar nada, mostra que não há pausa entre os termos que constituem a frase. Assim, não se pensa em usar a vírgula.

A frase se encontra na ordem direta: sujeito (alguns homens), verbo (levantaram), objeto direto (o muro) e adjunto adverbial (pela manhã). Diz-se que na ordem direta não se usa vírgula, exatamente porque não há pausa entre o termos.

Assim. não se usa vírgula:

- 1) Entre o sujeito e o verbo.
- Ex.: O carro apareceu.

Apareceu o carro.

2) Entre o verbo e o objeto direto.

Ex.: Ele escreveu uma carta. Uma carta ele escreveu.

Obs.: Na inversão, só se usa a vírgula quando existe objeto pleonástico.

- Ex.: Uma carta, ele a escreveu. objeto direto: uma carta objeto direto pleonástico: a
- 3) Entre o verbo e o objeto indireto.
- Ex.: Nós obedecemos ao diretor.

Ao diretor nós obedecemos.

Obs.: Com objeto indireto pleonástico, a vírgula deve ser usada.

- Ex.: Ao diretor, nós lhe obedecemos.
	- objeto indireto: ao diretor objeto indireto pleonástico: lhe

4) Entre o verbo e o predicativo.

Ex.: Eu já fui professor.

Professor eu já fui.

Obs.: Na inversão, aparecerá a vírgula se houver predicativo pleonástico.

Ex.: Professor, eu já o fui. predicativo: professor. predicativo pleonástico: o

5) Entre a palavra e seu complemento nominal.

Ex.: Tenho certeza da vitória.

Da vitória tenho certeza.

Obs.: Com complemento pleonástico, usa-se a vírgula.

Ex.: Da vitória, dela tenho certeza.

complemento nominal: da vitória complemento nominal pleonástico: dela.

6) Entre a palavra e seu adjunto adnominal.

Ex.: Achei o livro do professor.

### Observações

a) O adjunto adverbial, em final de frase, normalmente, não pede vírgula.

Ex.: Fiz o trabalho aqui.

Na inversão, a vírgula é facultativa.

Ex.: Aqui, fiz o trabalho. Aqui fiz o trabalho. Fiz, aqui, o trabalho. Fiz aqui o trabalho.

Isso ocorre mesmo com expressões adverbiais.

Ex.: Depois de dois anos, já estávamos acostumados.

Depois de dois anos já estávamos acostumados.

b) Se, mesmo na ordem direta, usarmos algo intercalado, poderão aparecer as vírgulas.

Ex.: Os rapazes fizeram as compras.

Os rapazes, apesar das dúvidas, fizeram as compras.

O termo apesar das dúvidas está intercalado entre o sujeito e o verbo. Ele pode ser retirado da frase, sem prejuízo da compreensão ou da correção gramatical. Como se trata de um adjunto adverbial, as vírgulas são facultativas.

### Vírgula na coordenação

1) Separam-se os termos de mesma classe gramatical em coordenação. Ex.: Pedi ovos, alface, farinha, vinagre.

### Observações

a) A última vírgula pode ser trocada por e.

Ex.: Pedi ovos, alface, farinha e vinagre.

b) Pode-se usar e em todos os termos; é o que se conhece como **polissíndeto**. Ex.: Pedi ovos e alface e farinha e vinagre

Pedi ovos, e alface, e farinha, e vinagre.

Como se vê, no polissíndeto as vírgulas são facultativas.

2) Orações coordenadas, com exceção das iniciadas por e, pedem vírgulas.

Ex.: Estudei bem o livro, portanto sei a matéria.

### Observações

a) Admitem-se, também, o ponto-e-vírgula e o ponto.

Ex.: Estudei bem o livro; portanto sei a matéria.

Estudei bem o livro; portanto, sei a matéria.

Estudei bem o livro. Portanto sei a matéria.

Estudei bem o livro. Portanto, sei a matéria.

Como se vê, usando-se ponto-e-vírgula ou ponto, depois da conjunção pode-se usar ou não uma vírgula.

b) Se a conjunção coordenativa estiver depois do verbo, ficará entre vírgulas.

Ex.: Estudei bem o livro; sei, portanto, a matéria.

Estudei bem o livro. Sei, portanto, a matéria.

Como se vê, com o deslocamento da conjunção coordenativa devm-se usar, no início da oração, ponto-e-vírgula ou ponto, nunca a vírgula.

3) A oração coordenada iniciada por e não pede vírgula, a menos que tenha sujeito diferente da primeira.

Ex.: O homem leu o jornal e assistiu à novela.

O homem leu o jornal, e a mulher assistiu à novela.

Obs.: Essa vírgula, hoje em dia, já vem sendo considerada facultativa. Convém observar bem as outras alternativas para, na comparação, resolver a questão.

### Vírgula na subordinação

1) As orações subordinadas substantivas não se separam da principal por meio de vírgula.

Ex.: Sei que tudo se ajeitará.

oração principal: sei

oração subordinada substantiva objetiva direta: que tudo se ajeitará.

Obs.: As orações subordinadas substantivas representam o sujeito, o objeto direto, o objeto indireto etc. da oração principal, ou seja, termos que não admitem vírgula por não corresponderem a uma pausa.

2) As orações subordinadas adverbais no final do período se separam da principal por meio de uma vírgula (facultativa); no início do período, exigem vírgula.<br>Ex.: Ele fez o desenho, conforme lhe solicitei.

Ele fez o desenho conforme lhe solicitei.

Conforme lhe solicitei, ele fez o desenho. (obrigatória).

3) As orações subordinadas adjetivas explicativas exigem vírgula; as restritivas não a admitem.

Ex.: O leão, que é feroz, vive nas matas.

oração subordinada adjetiva explicativa: que é feroz

O livro que consultei é excelente.

oração subordinada adjetiva restritiva: que consultei.

Obs.: No primeiro exemplo, há uma pausa sensível; a oração lembra o aposto explicativo. Tal não sucede com a segunda frase.

### Outras situações de vírgula

a) Com o vocativo.

Ex.: Paulo, aqui está o relógio.

b) Com o aposto explicativo.

Ex.: Marcos, teu amigo, chegou cedo.<br>Obs.: Veja como muda o sentido e a análise dos termos, quando se muda a pontuação. Marcos, teu amigo chegou cedo.

Agora, teu amigo é o sujeito da oração; Marcos, o vocativo.

c) Nas datações, para separar o nome do lugar.

Ex.: Rio de Janeiro, 22 de agosto de 2005.

d) Para isolar termos de natureza retificativa ou explicativa. Ex.: Ele é inglês, ou melhor, canadense.

e) Com certas orações reduzidas de gerúndio que se lêem com pausa. Ex.: Chegou tarde naquela noite, deixando a mãe bastante preocupada.

### **EMPREGO DO PONTO-E-VÍRGULA**

1) Para separar duas partes de uma frase em que se falam coisas semelhantes a respeito de seres diferentes.

Ex.: Ela arrumou a casa, fez a comida, lavou a roupa; ele aparou a grama e lavou a varanda.

Na primeira parte se fala sobre ela; na segunda, sobre ele.

Obs.: Admite-se o ponto, nunca a vírgula.

Ex.: Ela arrumou a casa, fez a comida, lavou a roupa. Ele aparou a grama e lavou a varanda.

2) Para separar orações coordenadas quando a conjunção está depois do verbo (Veja Vírgulas na coordenação).

Ex.: Trabalhou o dia inteiro; não estava, porém, cansado.

Obs.: Admite-se o ponto, nunca a vírgula.

Ex.: Trabalhou o dia inteiro. Não estava, porém, cansado.

3) Quando se deseja fazer uma pausa maior, principalmente em frases longas, sem necessidade do emprego do ponto.

Ex.: Os alunos, que moravam no alojamento, resolveram escrever às suas famílias; fizeram isso à noite, um pouco antes do jantar.

4) Para separar os itens de uma enumeração.

Ex.: Mandaram para a fábrica os seguintes itens:

- a) papel branco;
- b) cola especial;
- c) cartuchos para impressora.

### **EMPREGO DO PONTO**

1) Para encerrar um período sem exclamação ou interrogação.

Ex.: Solicitaram a todos que se apresentassem às quatro horas.

2) Em determinadas situações em que também se pode usar o ponto-e-vírgula.

Ex.: Saiu cedo. Perdeu, contudo, a novela.

Saiu cedo; perdeu, contudo, a novela.

3) Na maioria das abreviaturas.

Ex.: p. ou pág. (página), sr. (senhor), ap. ou apart. (apartamento), cia. (companhia), adj. (adjetivo)

Obs.: Não se usa ponto nos símbolos técnicos; eles são grafados com letras minúsculas e sem s de plural.

Ex.: h (hora ou horas), m (metro ou metros), m ou min (minuto ou minutos), dm (decímetro ou decímetros).

### **EMPREGO DO PONTO DE EXCLAMAÇÃO**

Não há regras. Ele é empregado quando se quer ou se precisa dar um caráter exclamativo.

Ex.: Fogo!

Cuidado com a cabeça!

Não faça isso, garoto!

Obs.: O vocativo, em princípio, não exige a exclamação. Depende da frase ou da entonação que se queira conferir a ela.

### **EMPREGO DO PONTO DE INTERROGAÇÃO**

Também aqui não há regras. Sendo uma pergunta, usa-se o ponto de interrogação. Depende da leitura e do sentido da frase.

 $Ex.:$  Quem gritou?

Ainda há pessoas esperando? Você não irá?

### Observações

a) Nas interrogações indiretas, desaparece o ponto de interrogação. Ex.: Não sabemos quem gritou.

b) Veja a diferença.

Você ainda não entendeu. (frase declarativa) Você ainda não entendeu? (frase interrogativa) Você ainda não entendeu! (frase exclamativa)

Você ainda não entendeu?! (frase exclamativa e interrogativa.

Na última frase, a pessoa faz um pergunta, mas, como está admirada, também exclama. Nesse caso, usam-se os dois sinais de pontuação.

### **EMPREGO DE DOIS-PONTOS**

1) Antes de uma citação qualquer.

Ex.: Disse Einstein: "A imaginação é mais importante que o conhecimento".

2) Par introduzir um aposto ou oração apositiva.

Ex.: Peço-lhe algo, meu amigo: um pouco de paciência. aposto da palavra algo: um pouco de paciência. Esperava o seguinte: que pelo menos não atrapalhassem. aposto (oração apositiva) da palavra seguinte: que pelo menos não atrapalhassem.

3) Antes de um esclarecimento.

Ex.: Estou feliz neste momento: você está aqui.

### **EMPREGO DOS TRAVESSÕES**

1) Para substituir a vírgula em determinadas situações, principalmente com os termos explicativos.

Ex.: Um trabalho – tua tese – foi bastante elogiado.

aposto explicativo: tua tese

Os operários da fábrica – os quais ninguém conhecia – fizeram uma manifestação. oração subordinada adjetiva explicativa: os quais ninguém conhecia.

2) Para pôr em destaque palavras, orações, períodos.

Ex.: iremos todos – e isso é indiscutível – a seu casamento.

3) Para introduzir, nos diálogos, a fala dos interlocutores.

 $Ex.:$  – Preciso de ajuda.

- $-$  Para quê?
- $-$  Para encontrar meus óculos.

### **EMPREGO DOS PARÊNTESES**

Servem para intercalar, no texto, qualquer informação acessória. Eis algumas:

1) Qualquer indicação, de ordem explicativa ou não, que o autor julgar importante. Ex.: Havia muitas pessoas na sala (eu sei porque estava lá), mas o pedido não foi votado.

2) Para apresentar indicações bibliográficas.

Ex.: "Em 1139 ou 1140, intitulando-se claramente Rei, D. Afonso Henriques sela em definitivo a independência de Portugal." (Serafim da Silva Neto, História da Língua Portuguesa, pág. 362, Rio de Janeiro, 1979.)

3) Para indicar a sigla de um estado, quando é citada a cidade. Ex.: Morava em Mariana (MG), quando seus avós faleceram.

4) Para explicar a correspondência entre moedas diferentes. Ex.: Na época, paguei pelo quadro US\$400,00 (R\$1.200,00)

### **EMPREGO DAS ASPAS**

1) Para marcar uma citação ou transcrição.

Ex.: "Quando vamos entender que somos mais que simples corpos?" (John Lennon) Disse Sófocles: "A coisa mais bela consiste em ser útil ao próximo".

2) Para indicar neologismos, estrangeirismos e gírias.

Ex.: Ele compõe mal; é um autêntico "musicida".

A mulher usava um belo "peignoir". Não seja "careta", rapaz.

3) Em casos de ironia.

Ex.: Ele é um "sábio". (Quando se quer dizer o contrário.)

4) Em nomes de publicações em geral.

Ex.: Já li "Os Sertões".

A "Época" publicou essas denúncias. Obs.: As aspas, aqui, não são obrigatórias.

### **EMPREGO DAS RETICÊNCIAS**

1) Geralmente são empregadas para indicar a interrupção de algo que se está dizendo. Ex.: Ele estava saindo e...

Prometeu ajuda a todos, mas...bem, não importa o que ocorreu.

2) Para valorizar uma palavra ou expressão.<br>Ex.: Ele falou muitas...bobagens.

# **Funções da Linguagem**

Para melhor compreensão das funções de linguagem, torna-se necessário o estudo dos elementos da comunicação.

## **Elementos da comunicação**

**emissor** - emite, codifica a mensagem

**receptor** - recebe, decodifica a mensagem

**mensagem** - conteúdo transmitido pelo emissor

**código** - conjunto de signos usado na transmissão e recepção da mensagem

**referente** - contexto relacionado a emissor e receptor

**canal** - meio pelo qual circula a mensagem

Obs.: as atitudes e reações dos comunicantes são também referentes e exercem influência sobre a comunicação

## **Funções da linguagem**

### **Função emotiva (ou expressiva)**

centralizada no emissor, revelando sua opinião, sua emoção. Nela prevalece a 1ª pessoa do singular, interjeições e exclamações. É a linguagem das biografias, memórias, poesias líricas e cartas de amor.

### **Função referencial (ou denotativa)**

centralizada no referente, quando o emissor procura oferecer informações da realidade. Objetiva, direta, denotativa, prevalecendo a 3ª pessoa do singular. Linguagem usada nas notícias de jornal e livros científicos.

### **Função apelativa (ou conativa)**

centraliza-se no receptor; o emissor procura influenciar o comportamento do receptor. Como o emissor se dirige ao receptor, é comum o uso de tu e você, ou o nome da pessoa, além dos vocativos e imperativo. Usada nos discursos, sermões e propagandas que se dirigem diretamente ao consumidor.

### **Função fática**

centralizada no canal, tendo como objetivo prolongar ou não o contato com o receptor, ou testar a eficiência do canal. Linguagem das falas telefônicas, saudações e similares.

### **Função poética**

centralizada na mensagem, revelando recursos imaginativos criados pelo emissor. Afetiva, sugestiva, conotativa, ela é metafórica. Valorizam-se as palavras, suas combinações. É a linguagem figurada apresentada em obras literárias, letras de música, em algumas propagandas etc.

### **Função metalingüística**

centralizada no código, usando a linguagem para falar dela mesma. A poesia que fala da poesia, da sua função e do poeta, um texto que comenta outro texto. Principalmente os dicionários são repositórios de metalinguagem.

Obs.: Em um mesmo texto podem aparecer várias funções da linguagem. O importante é saber qual a função predominante no texto, para então defini-lo.

### **Estrutura e formação de palavras**

Para analisar a formação de uma palavra, deve-se procurar a origem dela. Caso seja formada por apenas um radical, diremos que foi formada por **derivação**; por dois ou mais radicais, **composição**. São os seguintes os processos de formação de palavras: **Derivação:** Formação de novas palavras a partir de apenas um radical.

#### **Derivação Prefixal**

Acréscimo de um prefixo à palavra primitiva; também chamado de **prefixação**. Por exemplo: **ant**epasto, **re**escrever, **in**feliz.

### **Derivação Sufixal**

Acréscimo de um sufixo à palavra primitiva; também chamado de **sufixação**. Por exemplo: feliz**mente**, igual**dade**, flor**escer**.

### **Derivação Prefixal e Sufixal**

Acréscimo de um prefixo e de um sufixo, em tempos diferentes; também chamado de **prefixação** e **sufixação**. Por exemplo: **in**feliz**mente**, **des**igual**dade**, **re**flor**escer**.

### **Derivação Parassintética**

Acréscimo de um prefixo e de um sufixo, simultaneamente; também chamado de **parassíntese**.

Por exemplo: **en**verniz**ar**, **e**nrij**ecer**, **a**noit**ecer**.

Obs.: A maneira mais fácil de se estabelecer a diferença entre Derivação Prefixal e Sufixal e Derivação Parassintética é a seguinte: retira-se o prefixo; se a palavra que sobrou existir, será Der. Pref. e Suf.; caso contrário, retira-se, agora, o sufixo; se a palavra que sobrou existir, será Der. Pref. e Suf.; caso contrário, será Der. Parassintética. Por exemplo, retire o prefixo de envernizar: não existe a palavra vernizar; agora, retire o sufixo: também não existe a palavra enverniz. Portanto, a palavra foi formada por Parassíntese.

### **Derivação Regressiva**

É a retirada da parte final da palavra primitiva, obtendo, por essa redução, a palavra derivada.

Por exemplo: do verbo **debater**, retira-se a desinência de infinitivo -r: formou-se o substantivo **debate**.

### **Derivação Imprópria**

É a formação de uma nova palavra pela mudança de classe gramatical. Por exemplo: a palavra **gelo** é um substantivo, mas pode ser transformada em um adjetivo: **camisa gelo**.

### **Composição**

Formação de novas palavras a partir de dois ou mais radicais.

### **Composição por justaposição**

Na união, os radicais não sofrem qualquer alteração em sua estrutura. Por exemplo: ao se unirem os radicais **ponta** e **pé**, obtém-se a palavra **pontapé**. O mesmo ocorre com **mandachuva, passatempo, guarda-pó**.

#### **Composição por aglutinação**

Na união, pelo menos um dos radicais sofre alteração em sua estrutura. Por exemplo: ao se unirem os radicais **água** e **ardente**, obtém-se a palavra aguardente, com o desaparecimento do **a**. O mesmo acontece com **embora** (em boa hora), **planalto** (plano alto).

#### **Hibridismo**

É a formação de novas palavras a partir da união de radicais de idiomas diferentes. Por exemplo: **automóvel, sociologia, sambódromo, burocracia**.

### **Onomatopéia**

Consiste em criar palavras, tentando imitar sons da natureza. Por exemplo: **zunzum, cricri, tiquetaque, pingue-pongue**.

### **Abreviação Vocabular**

Consiste na eliminação de um segmento da palavra, a fim de se obter uma forma mais curta.

Por exemplo: de **extraordinário** forma-se **extra**; de **telefone**, **fone**; de **fotografia**, **foto**; de **cinematografia**, **cinema ou cine**.

### **Siglas**

As siglas são formadas pela combinação das letras iniciais de uma seqüência de palavras que constitui um nome. Por exemplo: **IBGE** (Instituto Brasileiro de Geografia e Estatística); **IPTU** (Imposto Predial, Territorial e Urbano).

### **Neologismo semântico**

Forma-se uma palavra por neologismo semântico, quando se dá um novo significado, somado ao que já existe. Por exemplo, a palavra **legal** significa **dentro da lei**; a esse significado somamos outro: **pessoa boa, pessoa legal**.

### **Empréstimo lingüístico**

É o aportuguesamento de palavras estrangeiras; se a grafia da palavra não se modifica, ela deve ser

escrita entre aspas. Por exemplo: **estresse, estande, futebol, bife, "show", xampu, "shopping center"**.

## **ESTRUTURA DAS PALAVRAS**

A palavra é subdivida em partes menores, chamadas de *elementos mórficos*.

Exemplo: gatinho – gat + inho

Infelizmente – in + feliz + mente

# **ELEMENTOS MÓRFICOS**

Os elementos mórficos são:

Radical;

Vogal temática;

Tema;

Desinência;

Afixo;

Vogais e consoantes de ligação.

### **RADICAL**

O significado básico da palavra está contido nesse elemento; a ele são acrescentados outros elementos.

Exemplo: **pedr**a, **pedr**eiro, **pedr**inha.

## **VOGAL TEMÁTICA**

Tem como função preparar o radical para ser acrescido pelas desinências e também indicar a conjugação a que o verbo pertence.

Exemplo: **cant***a*r, **vend***e*r, **part***i*r.

### **OBSERVAÇÃO:**

Nem todas as formas verbais possuem a vogal temática.

Exemplo: parto (radical + desinência)

### **TEMA**

É o radical com a presença da vogal temática.

Exemplo: **chor***o*, **cant***a*.

### **DESINÊNCIAS**

São elementos que indicam as flexões que os nomes e os verbos podem apresentar. São subdivididas em:

### DESINÊNCIAS NOMINAIS;

DESINÊNCIAS VERBAIS.

**DESINÊNCIAS NOMINAIS** – indicam o gênero e número. As desinências de gênero são *a* e *o*; as desinências de número são o *s* para o plural e o singular não tem desinência própria.

Exemplo: **gat** *o*

Radical desinência nominal de gênero

 **Gat** *o* s

Radical d.n.g d.n.n

d.n.g » desinência nominal de gênero

d.n.n » desinência nominal de número

**DESINÊNCIAS VERBAIS** – indicam o modo, número, pessoa e tempo dos verbos.

Exemplo: **cant á** *va mos* 

Radical v.t d.m.t d.n.p

v.t » vogal temática

d.m.t » desinência modo-temporal

d.n.p » desinência número-pessoal

### **AFIXOS**

São elementos que se juntam aos radicais para formação de novas palavras. Os afixos podem ser:

PREFIXOS – quando colocado antes do radical;

SUFIXOS – quando colocado depois do radical

Exemplo:

Pedr**ada.**

**In**viável.

**In**feliz**mente**

### **VOGAIS E CONSOANTES DE LIGAÇÃO**

São elementos que são inseridos entre os morfemas (elementos mórficos), em geral, por motivos de eufonia, ou seja, para facilitar a pronúncia de certas palavras.

Exemplo: silv*í*cola, pau*l*ada, cafe*i*cultura.

## **PROCESSO DE FORMAÇÃO DAS PALAVRAS**

Inicialmente observemos alguns conceitos sobre palavras primitivas e derivadas e palavras simples e compostas:

**PALAVRAS PRIMITIVAS** – palavras que não são formadas a partir de outras.

Exemplo: pedra, casa, paz, etc.

**PALAVRASDERIVADAS** – palavras que são formadas a partir de outras já existentes.

Exemplo: pedrada (derivada de pedra), ferreiro (derivada de ferro).

**PALAVRASSIMPLES** – são aquelas que possuem apenas um radical.

Exemplo: cidade, casa, pedra.

**PALAVRASCOMPOSTAS** - são palavras que apresentam dois ou mais radicais.

Exemplo: pé-de-moleque, pernilongo, guarda-chuva.

Na língua portuguesa existem dois processos de formação de novas palavras: *derivação* e *composição*.

## **DERIVAÇÃO**

É o processo pelo qual palavras novas (derivadas) são formadas a partir de outras que já existem (primitivas). Podem ocorrer das seguintes maneiras:

Prefixal;

Sufixal;

Parassintética;

Regressiva;

Imprópria.

**PREFIXAL** – processo de derivação pelo qual é acrescido um *prefixo* a um radical.

Exemplo: desfazer, inútil.

Vejamos alguns prefixos latinos e gregos mais utilizados:

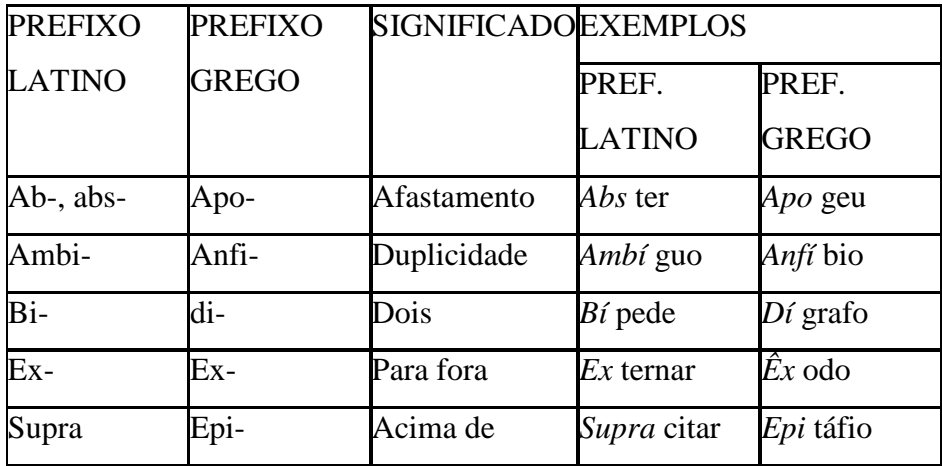

SUFIXAL - processo de derivação pelo qual é acrescido um sufixo a um radical.

Exemplo: carrinho, livraria.

Vejamos alguns sufixos latinos e alguns gregos:

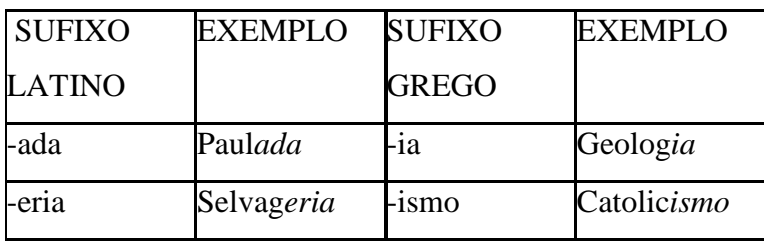

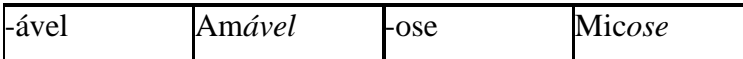

**PARASSINTÉTICA** – processo de derivação pelo qual é acrescido um prefixo e sufixo simultaneamente ao radical.

Exemplo: *a*noit*ecer*, *per*noit*ar*.

### **OBSERVAÇÃO** :

 Existem palavras que apresentam prefixo e sufixo, mas não são formadas por parassíntese. Para que ocorra a parassíntese é necessários que o prefixo e o sufixo juntem-se ao radical ao mesmo tempo. Para verificar tal derivação basta retirar o prefixo ou o sufixo da palavra. Se a palavra deixar de ter sentido, então ela foi formada por derivação parassintética. Caso a palavra continue a ter sentido, mesmo com a retirada do prefixo ou do sufixo, ela terá sido formada por derivação prefixal e sufixal.

**REGRESSIVA** - processo de derivação em que são formados substantivos a partir de verbos.

Exemplo: Ninguém justificou o *atraso*. (do verbo atrasar)

O *debate* foi longo. (do verbo debater)

**IMPRÓPRIA** - processo de derivação que consiste na mudança de classe gramatical da palavra sem que sua forma se altere.

Exemplo: O *jantar* estava ótimo

## **COMPOSIÇÃO**

 É o processo pelo qual a palavra é formada pela junção de dois ou mais radicais. A composição pode ocorrer de duas formas:

JUSTAPOSIÇÃO e AGLUTINAÇÃO.

**JUSTAPOSIÇÃO** – quando não há alteração nas palavras e continua a serem faladas (escritas) da mesma forma como eram antes da composição.

Exemplo: girassol (gira + sol), pé-de-moleque (pé + de + moleque)

**AGLUTINAÇÃO** – quando há alteração em pelo menos uma das palavras seja na grafia ou na pronúncia.

Exemplo: planalto (plano + alto)

 Além da derivação e da composição existem outros tipos de formação de palavras que são **hibridismo**, **abreviação** e **onomatopéia.** 

### **ABREVIAÇÃO OU REDUÇÃO**

É a forma reduzida apresentada por algumas palavras:

Exemplo: *auto* (automóvel), *quilo* (quilograma), *moto* (motocicleta).

### **HIBRIDISMO**

É a formação de palavras a partir da junção de elementos de idiomas diferentes.

 Exemplo: *automóvel* (auto – grego + móvel – latim), *burocracia* (buro – francês + cracia – grego).

### **ONOMATOPÉIA**

 Consiste na criação de palavras através da tentativa de imitar vozes ou sons da natureza.

Exemplo: fonfom, cocoricó, tique-taque, boom!.

Finda-se mais um tutorial onde pudemos observar o seguinte:

 A estrutura das palavras contém o radical (elemento estrutural básico), afixos (elementos que se juntam ao radical para formação de novas palavras – PREFIXO e SUFIXO), as desinências (nominais – indicam gênero e número e verbais – indicam pessoa, modo, tempo e número dos verbos), a vogal temática (que indicam a conjugação do verbo – a, e, i) e o tema que é a junção do radical com a vogal temática.

 Já no processo de formação das palavras temos a derivação, subdividida em prefixal, sufixal, parassíntese, regressiva e imprópria e a composição que se subdivide em justaposição e aglutinação. Além desses dois processos temos o hibridismo, a onomatopéia e a abreviação como processos secundários na formação das palavras.

### **Problemas de escritura de textos**

#### A CONSTRUÇÃO DO TEXTO

A noção de texto é central na lingüística textual e na teoria do texto, abrangendo realizações tanto orais quanto escritas, que tenham a extensão mínima de dois signos lingüísticos, sendo que a situação pode assumir o lugar de um dos signos como em "Socorro!". (Stammerjohann, 1975). Para a construção de um texto é necessária a junção de vários fatores que dizem respeito tanto aos aspectos formais como as relações sintático-semânticas, quanto às relações entre o texto e os elementos que o circundam: falante, ouvinte, situação (pragmática).

Um texto bem construído e, naturalmente, bem interpretado, vai apresentar aquilo que Beaugrande e Dressier chamam de textualidade, conjunto de características que fazem, de um texto, e não uma seqüência de frases. Esses autores apontam sete aspectos que são responsáveis pela textualidade de um texto bem constituído:

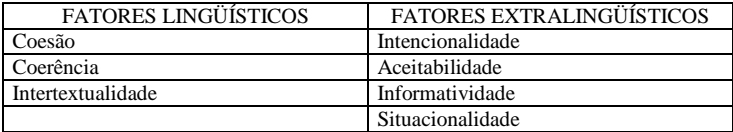

#### *Coerência*
É o aspecto que assumem os conceitos e relações subtextuais, em um nível ideativo. A coerência é responsável pelo sentido do texto, envolvendo fatores lógico-semânticos e cognitivos, já que a interpretabilidade do texto depende do conhecimento partilhado entre os interlocutores. Um texto é coerente quando compatível como conhecimento de mundo do receptor. Observar a coerência é interessante, porque permite perceber que um texto não existe em si mesmo, mas sim constrói-se na relação emissor-receptor-mundo.

#### *Coesão*

É a manifestação lingüística da coerência. Provém da forma como as relações lógico-semânticas do texto são expressas na superfície textual. Assim, a coesão de um texto é verificada mediante a análise de seus mecanismos lexicais e gramaticais de construção. Ex: "Os corvos ficaram à espreita. As aves aguardaram o momento de se lançarem sobre os animais mortos." (hiperônimo ) "Gosto muito de doce. Cocada, então, eu adoro." (hipônimo) "–Aonde você foi ontem? – $\phi \phi$  À casa de Paulo. –  $\phi \phi$  Sozinha? – Não,  $\phi \phi$  com amigos." (elipse) Os elementos de coesão também proporcionam ao texto a progressão do fluxo informacional, para levar adiante o discurso. Ex: "Primeiro vi a moto, depois o ônibus." (tempo) Embora tenha estudado muito, não passou. (contraste)

#### *Intertextualidade*

Concerne aos fatores que tornam a interpretação de um texto dependente da interpretação de outros. Cada texto constrói-se, não isoladamente, mas em relação a outro já dito, do qual abstrai alguns aspectos para dar-lhes outra feição. O contexto de um texto também pode ser outros textos com os quais se relaciona.

#### *Intencionalidade*

Refere-se ao esforço do produtor do texto em construir uma comunicação eficiente capaz de satisfazer os objetivos de ambos os interlocutores. Quer dizer, o texto produzido deverá ser compatível com as intenções comunicativas de quem o produz.

#### *Aceitabilidade*

O texto produzido também deverá ser compatível com a expectativa do receptor em colocar-se diante de um texto coerente, coeso, útil e relevante. O contrato de cooperação estabelecido pelo produtor e pelo receptor permite que a comunicação apresente falhas de quantidade e de qualidade, sem que haja vazios comunicativos. Isso se dá porque o receptor esforça-se em compreender os textos produzidos.

#### *Informatividade*

É a medida na qual as ocorrências de um texto são esperadas ou não, conhecidas ou não, pelo receptor. Um discurso menos previsível tem mais informatividade. Sua recepção é mais trabalhosa, porém mais interessante, envolvente. O excesso de informatividade pode ser rejeitado pelo receptor, que não poderá processá-lo. O ideal é que o texto se mantenha num nível mediano de informatividade, que fale de informações que tragam novidades, mas que venham ligadas a dados conhecidos.

#### *Situacionalidade*

É a adequação do texto a uma situação comunicativa, ao contexto. Note-se que a situação orienta o sentido do discurso, tanto na sua produção como na sua interpretação. Por isso, muitas vezes, menos coeso e, aparentemente, menos claro pode funcionar melhor em determinadas situações do que outro de configuração mais completa. É importante notar que a situação comunicativa interfere na produção do texto, assim como este tem reflexos sobre toda a situação, já que o texto não é um simples reflexo do mundo real. O homem serve de mediador, com suas crenças e idéias, recriando a situação. O mesmo objeto é descrito por duas pessoas distintamente, pois elas o encaram de modo diverso.

Muitos lingüistas têm-se preocupado em desenvolver cada um dos fatores citados, ressaltando sua importância na construção dos textos.

#### A COERÊNCIA TEXTUAL

Dos trabalhos que desenvolvem os aspectos da coerência dos textos, o de Charolles (1978) é freqüentemente citado em estudos descritivos e aplicados. Partindo da noção de textualidade apresentada por Beaugrande e Dressier, Charolles também entende a coerência como uma propriedade ideativa do texto e enumera as quatro meta-regras que um texto coerente deve apresentar:

1. Repetição: Diz respeito à necessária retomada de elementos no decorrer do discurso. Um texto coerente tem unidade, já que nele há a permanência de elementos constantes no seu desenvolvimento. Um texto que trate a cada passo de assuntos diferentes sem um explícito ponto comum não tem continuidade. Um texto coerente apresenta continuidade semântica na retomada de conceitos, idéias. Isto fica evidente na utilização de recursos lingüísticos específicos como pronomes, repetição de palavras, sinônimos, hipônimos, hiperônimos etc. Os processos coesivos de continuidade só se podem dar com elementos expressos na superfície textual; um elemento coesivo sem referente expresso, ou com mais de um referente possível, torna o texto mal-formado.

2. Progressão: O texto deve retomar seus elementos conceituais e formais, mas não deve limitar-se a isso. Deve, sim, apresentar novas informações a propósito dos elementos mencionados. Os acréscimos semânticos fazem o sentido do texto progredir. No plano da coerência, percebe-se a progressão pela soma das idéias novas às que são já tratadas. Há muitos recursos capazes de conferir seqüenciação a um texto.

3. Não-contradição: um texto precisa respeitar princípios lógicos elementares. Não pode afirmar A e o contrário de A . Suas ocorrências não podem se contradizer, devem ser compatíveis entre si e com o mundo a que se referem, já que o mundo textual tem que ser compatível com o mundo que representa. Esta não-contradição expressa-se nos elementos lingüísticos, no uso do vocabulário, por exemplo. Em redações escolares, costuma-se encontrar significantes que não condizem com os significados pretendidos. Isso resulta do desconhecimento, por parte do emissor, do vocabulário a que recorreu.

4. Relação: um texto articulado coerentemente possui relações estabelecidas, firmemente, entre suas informações, e essas têm a ver umas com as outras. A relação em um texto refere-se à forma como seus conceitos se encadeiam, como se organizam, que papeis exercem uns em relação aos outros. As relações entre os fatos têm que estar presentes e ser pertinentes.

#### A COESÃO TEXTUAL

Um texto, seja oral ou escrito, está longe de ser um mero conjunto aleatório de elementos isolados, mas, sim, deve apresentar-se como uma totalidade semântica, em que os componentes estabelecem, entre si, relações de significação. Contudo, ser uma unidade semântica não basta para que um tal. Essa unidade deve revestir-se de um valor intersubjetivo e pragmático, isto é, deve ser capaz de representar uma ação entre interlocutores, dentro de um padrão particular de produção. A capacidade de um texto possuir um valor intersubjetivo e pragmático está no nível argumentativo das produções lingüísticas, mas a sua totalidade semântica decorre de valores internos à estrutura de um texto e se chama coesão textual. (Pécora, 1987, p. 47) Assim, estudar os elementos coesivos de um texto nada mais é que avaliar os componentes textuais cuja significação depende de outros dentro do mesmo texto ou no mesmo contexto situacional.

Os processos de coesão textual são eminentemente semânticos, e ocorrem quando a interpretação de um elemento no discurso depende da interpretação de outro elemento. Embora seja uma relação semântica, a coesão envolve todos os componentes do sistema léxico-gramatical. Portanto há formas de coesão realizadas através da gramática, e outra através do léxico. Deve-se ter em mente que a coesão não é condição necessária nem suficiente para a existência do texto. Podemos encontrar textualidade em textos que não apresentam recursos coesivos; em contrapartida a coesão não é suficiente para que um texto tenha textualidade.

Segundo Halliday & Hasan, há cinco diferentes mecanismos de coesão:

1. Referência: elementos referenciais são os que não podem ser interpretados por si próprios, mas têm que ser relacionados a outros elementos no discurso para serem compreendidos. Há dois tipos de referência: a situacional (exofórica ) feita a algum elemento da situação e a textual (endofórica)

Ex: Você não se arrependerá de ler este anúncio. – exofórica

Paulo e José são advogados. Eles se formaram na PUC. – endofórica

2. Substituição: colocação de um item no lugar de outro no texto, seja este outro uma palavra, seja uma oração inteira. Ex: Pedro comprou um carro e José também. O professor acha que os alunos estão preparados, mas eu não penso assim.

Para Halliday & Hasan, a distinção entre referência e substituição, está em que, na ocorrência desta, há uma readaptação sintática a novos sujeitos ou novas especificações. Ex: Pedro comprou uma camisa vermelha, mas eu preferi uma verde. (há alteração de uma camisa vermelha para uma camisa verde.)

- 3. Elipse: substituição por  $\phi$  : omissão de um item, de uma palavra, um sintagma, ou uma frase: – Você vai à Faculdade hoje? –  $\phi$  Não $\phi$   $\phi$ .
- 4. Conjunção: este tipo de coesão permite estabelecer relações significativas entre elementos e palavras do texto. Realiza-se através de conectores como e, mas, depois etc. Há elementos meramente continuativos: agora ( abre um novo estágio na comunicação, um novo ponto de argumentação, ou atitude tomada ou considerada pelo falante ); bem ( significa "eu sei de que trata a questão e vou dar uma resposta ")
- 5. Coesão lexical: obtida através de dois mecanismos: repetição de um mesmo item lexical, ou sinônimos, pronomes, hipônimos, ou heterônimos. Ex: *O Presidente* foi ao cinema ver Tropa de elite. *Ele* levou a esposa. Vi ontem um *menino de rua* correndo pelo asfalto. O *moleque* parecia assustado. Assisti ontem a um documentário sobre *papagaios mergulhadores*. *Esses pássaros* podem nadar a razoáveis profundidades.
- 6. Colocação: Uso de termos pertencentes a um mesmo campo semântico. Ex: Houve um grande *acidente* na

estrada. Dezenas de ambulâncias transportaram os *feridos* para o *hospital* mais próximo.

Koch, tomando por base os mecanismos coesivos na construção do texto, estabelece a existência de duas modalidades de coesão:

1.– coesão referencial: existe coesão entre dois elementos de um texto, quando um deles para ser interpretado semanticamente, exige a consideração do outro, que pode aparecer depois ou antes do primeiro ( catáfora e anáfora, respectivamente ) – *Ele* era tão bom, *o meu marido*! (catáfora) – *O homem* subiu as escadas correndo. Lá em cima *ele* bateu furiosamente à uma porta. (anáfora).

A forma retomada pelo elemento coesivo chama-se referente. O elemento, cuja interpretação necessita do referente, chama-se forma remissiva. O referente tanto pode ser um nome, um sintagma, um fragmento de oração, uma oração, ou todo um enunciado. Ex: A mulher criticava duramente todas as suas decisões. *Isso* o aborrecia profundamente. (oração) Perto da estação havia uma pequena estalagem. *Lá* reuniam-se os trabalhadores da ferrovia.(sintagma nominal) No quintal, as crianças brincavam. O prédio vizinho estava em construção. Os carros passavam buzinando. *Tudo isso* tirava-me a concentração. (enunciado)

Elementos de várias categorias diferentes podem servir de formas remissivas:

– pronomes possessivos – *Joana* vendeu a casa. Depois que *seus* pais morreram, ela não quis ficar lá.

– pronomes relativos – É esta *a árvore* à *cuja* sombra sentam-se os viajantes.

– advérbios – Antônio acha *que a desonestidade não compensa*, mas nem todos pensam *assim*.

– nomes ou grupos nominais – Imagina-se *que existam outros planetas habitados*. *Essa hipótese* se confirma pelo grande número de OVNIs avistados.

2. – coesão seqüencial: conjunto de procedimentos lingüísticos que relacionam o que foi dito ao que vai ser dito, estabelecendo relações semânticas e/ou pragmáticas à medida que faz o texto progredir. Os elementos que marcam a coesão seqüencial são chamados relatores e podem estabelecer uma série de relações:

- a) implicação entre um antecedente e um conseqüente: se etc.
- b) restrição, oposição, contraste: ainda que, mas, no entanto etc
- c) soma de argumentos a favor de uma conclusão: e, bem como, também etc.
- d) justificativa, explicação do ato de fala: pois etc.
- e) introdução de exemplificação ou especificação: seja...seja, como etc.
- f) alternativa (disjunção ): ou etc.
- g) extensão, amplificação: aliás, também etc.
- h) correção: isto é, ou melhor etc.

E mais as relações estabelecidas por outras conjunções coordenadas e subordinadas.

#### CONCEITO DE TÓPICO

Na conversação, parte-se geralmente de uma noção conhecida pelo interlocutor, para a desconhecida que se lhe quer comunicar. Essa noção pode estar disponível na situação, sendo supostamente conhecida pelo ouvinte, ou pode ser um dado a ser ativado em sua memória. A noção já conhecida que serve de ponto de partida do enunciado é o tópico. A noção desconhecida chama-se comentário. A definição tradicional de sujeito "ser sobre o qual se declara alguma coisa " é mais bem aplicada à noção de tópico. Ex: – Essa máquina, ela reproduz cem cópias por minuto. – As construções de tópico são normalmente características do discurso coloquial e do diálogo em que o falante escolhe como ponto de partida de seu enunciado um elemento qualquer que julga se objeto de atenção de seu interlocutor. Na escrita, o tópico também está presente, e serve de ponte entre dois períodos seqüencializados no texto. O processo de topicalização consiste em fazer de um constituinte da frase o tópico, cujo comentário é o restante da frase. Na asserção, a topicalização faz do sintagma-nominal-sujeito o tópico da frase, embora o sintagma-nominal-objeto e o sintagma-preposicional façam parte do sintagma-verbal. Ex: –Os sinos, já não há quem os dobre. – A Brasília, só irei na próxima semana. Na análise da conversação, o tópico também é o assunto tratado pelos interlocutores. Uma mesma conversação pode conter vários tópicos.

# **Novo Acordo Ortográfico**

Em tese, as mudanças ortográficas previstas no Acordo assinado pelos países lusófonos em 1990 começam, finalmente, a vigorar.

# **1. ENTENDA <sup>O</sup> CASO:**

A língua portuguesa tem dois sistemas ortográficos: o português (adotado também pelos países africanos e pelo Timor) e o brasileiro.

Essa duplicidade decorre do fracasso do Acordo unificador assinado em 1945: Portugal adotou, mas o Brasil voltou ao Acordo de 1943.

As diferenças não são substanciais e não impedem a compreensão dos textos escritos

numa ou noutra ortografia. No entanto, considera-se que a dupla ortografia dificulta a difusão internacional da língua (por exemplo, os testes de proficiência têm de ser duplicados), além de aumentar os custos editoriais, na medida em que o mesmo livro, para circular em todos os territórios da lusofonia, precisa normalmente ter duas impressões diferentes. O Dicionário Houaiss, por exemplo, foi editado em duas versões ortográficas para poder circular também em Portugal e nos outros países lusófonos. Podemos facilmente imaginar quanto custou essa "brincadeira".

Essa situação estapafúrdia motivou um novo esforço de unificação que se consolidou no Acordo Ortográfico assinado em Lisboa em 1990 por todos os países lusófonos. Na ocasião, estipulou-se a data de 1º de janeiro de 1994 para a entrada em vigor da ortografia unificada, depois de o Acordo ser ratificado pelos parlamentos de todos os países.

Contudo, por várias razões, o processo de ratificação não se deu conforme o esperado (só o Brasil e Cabo Verde o realizaram) e o Acordo não pôde entrar em vigor.

Diante dessa situação, os países lusófonos, numa reunião conjunta em 2004, concordaram que bastaria a manifestação ratificadora de três dos oito países para que o Acordo passasse a vigorar.

Em novembro de 2006, São Tomé e Príncipe ratificou o Acordo. Desse modo, ele, em princípio, está vigorando e deveríamos colocá-lo em uso.

# **OBSERVAÇÃO IMPORTANTE**

A mídia costuma apresentar o Acordo como uma unificação da língua. Há, nessa maneira de abordar o assunto, um grave equívoco. O Acordo não mexe na língua (nem poderia, já que a língua não é passível de ser alterada por leis, decretos e acordos) – ele apenas unifica a ortografia.

Algumas pessoas – por absoluta incompreensão do sentido do Acordo e talvez induzidas por textos imprecisos da imprensa – chegaram a afirmar que a abolição do trema (prevista pelo Acordo) implicaria a mudança da pronúncia das palavras (não diríamos mais o u de lingüiça, por exemplo). Isso não passa de um grosseiro equívoco: o Acordo só altera a forma de grafar algumas palavras. A língua continua a mesma.

No entanto, estamos ainda em compasso de espera. Há um certo temor de que sem um consenso efetivo o Acordo acabe se frustrando. O secretário-executivo da CPLP – Comunidade dos Países de Língua Portuguesa esteve no Brasil em março passado buscando apoio para obter, sem mais delongas, a ratificação do Acordo pelos demais cinco países.

Talvez por isso o governo brasileiro não tenha ainda tomado qualquer medida para implementar as mudanças ortográficas, embora o Brasil tenha sido desde o início o maior defensor da unificação.

# **2. AS MUDANÇAS**

As mudanças, para nós brasileiros, são poucas. Alcançam a acentuação de algumas palavras e operam algumas simplificações nas regras de uso do hífen.

## *2.1. Acentuação*

### A) FICA ABOLIDO O TREMA:

palavras como lingüiça, cinqüenta, seqüestro passam a ser grafadas linguiça, cinquenta, sequestro;

B) DESAPARECE <sup>O</sup> ACENTO CIRCUNFLEXO DO PRIMEIRO 'O' EM PALAVRAS TERMINADAS EM 'OO':

palavras como vôo, enjôo, abençôo passam a ser grafadas voo, enjoo, abençoo;

C) DESAPARECE <sup>O</sup> ACENTO CIRCUNFLEXO DAS FORMAS VERBAIS DA TERCEIRA PESSOA DO PLURAL TERMINADAS EM *–EEM*:

palavras como lêem, dêem, crêem, vêem passam a ser grafadas leem, deem, creem, veem;

D) DEIXAM DE SER ACENTUADOS OS DITONGOS ABERTOS ÉI <sup>E</sup> ÓI DAS PALAVRAS PAROXÍTONAS:

palavras como idéia, assembléia, heróico, paranóico passam a ser grafadas ideia, assembleia, heroico, paranoico;

E) FICA ABOLIDO, NAS PALAVRAS PAROXÍTONAS, O ACENTO AGUDO NO <sup>I</sup> <sup>E</sup> NO <sup>U</sup> TÔNICOS QUANDO PRECEDIDOS DE DITONGO :

palavras como feiúra, baiúca passam a ser grafadas feiura, baiuca;

F) FICA ABOLIDO, NAS FORMAS VERBAIS RIZOTÔNICAS (QUE TÊM <sup>O</sup> ACENTO TÔNICO NA RAIZ), O ACENTO AGUDO DO <sup>U</sup> TÔNICO PRECEDIDO DE <sup>G</sup> OU <sup>Q</sup> <sup>E</sup> SEGUIDO DE <sup>E</sup> OU I.

Essa regra alcança algumas poucas formas de verbos como averiguar, apaziguar, arg(ü/u)ir: averigúe, apazigúe e argúem passam a ser grafadas averigue, apazigue, arguem;

- G) DEIXA DE EXISTIR <sup>O</sup> ACENTO AGUDO OU CIRCUNFLEXO USADO PARA DISTINGUIR PALAVRAS PAROXÍTONAS QUE, TENDO RES-PECTIVAMENTE VOGAL TÔNICA ABERTA OU FECHADA, SÃO HOMÓGRAFAS DE PALAVRAS ÁTONAS. ASSIM, DEIXAM DE SE DIS-TINGUIR PELO ACENTO GRÁFICO:
	- para (á), flexão do verbo parar, e para, preposição;
	- pela(s) (é), substantivo e flexão do verbo pelar, e pela(s), combinação da preposição per e o artigo a(s);
	- polo(s) (ó), substantivo, e polo(s), combinação antiga e popular de por e lo(s);
	- pelo (é), flexão de pelar, pelo(s) (ê), substantivo, e pelo(s) combinação da preposição per e o artigo o(s);
	- pera (ê), substantivo (fruta), pera (é), substantivo arcaico (pedra) e pera preposição arcaica.

## **OBSERVAÇÃO 1**

A reforma de 1971 aboliu os acentos circunflexos diferenciais. Manteve apenas para a forma verbal 'pôde'. O texto do Acordo mantém esta exceção e acrescenta, facultativamente, o uso do acento na palavra fôrma.

#### **OBSERVAÇÃO 2**

O Acordo manteve a duplicidade de acentuação (acento circunflexo ou acento agudo) em palavras como econômico/económico, acadêmico/ académico, fêmur/fémur, bebê/bebé.

Entendeu-se que, como esta acentuação reflete o timbre fechado (mais freqüente no Brasil) e o timbre aberto (mais freqüente em Portugal e nos demais países lusófonos) das pronúncias cultas das vogais nestes contextos, ela não deveria ser alterada.

Em princípio nada muda para nós brasileiros. A novidade é que as duas formas passam a ser aceitas em todo o território da lusofonia e devem ambas constar dos dicionários. Assim, se um brasileiro, que hoje é obrigado a usar o acento circunflexo, grafar com o agudo não estará cometendo erro gráfico.

#### **OBSERVAÇÃO PARA OS ESPECIALISTAS:**

Do nosso atual Formulário Ortográfico, o Acordo aboliu as seguintes regras de acentuação gráfica: 5ª, 6ª, 10ª, 12ª, a quase totalidade da 15ª, a observação 3ª da regra 7ª e parte da observação 1ª da antiga regra 14ª (esta regra foi abolida pela reforma de 1971. O Acordo abole a acentuação das paroxítonas prevista na observação 1ª).

# *2.2 O caso do hífen*

O hífen é, tradicionalmente, um sinal gráfico mal sistematizado na ortografia da língua portuguesa. O texto do Acordo tentou organizar as regras, de modo a tornar seu uso mais racional e simples:

a) manteve sem alteração as disposições anteriores sobre o uso do hífen nas palavras e expressões compostas. Determinou apenas que se grafe de forma aglutinada certos compostos nos quais se perdeu a noção de composição (*mandachuva* e *paraquedas*, por exemplo).

Para saber quais perderão o hífen, teremos de esperar a publicação do novo Vocabulário Ortográfico pela Academia das Ciências de Lisboa e pela Academia Brasileira de Letras. É que o texto do Acordo prevê a aglutinação, dá alguns exemplos e termina o enunciado com um etc. – o que, infelizmente, deixa em aberto a questão;

- b) no caso de palavras formadas por prefixação, houve as seguintes alterações:
	- só se emprega o hífen quando o segundo elemento começa por h *Ex.: pré-história, super-homem, pan-helenismo, semi-hospitalar*

EXCEÇÃO: manteve-se a regra atual que descarta o hífen nas palavras formadas com os prefixos des- e in- e nas quais o segundo elemento perdeu o h inicial (desumano, inábil, inumano).

e quando o prefixo termina na mesma vogal com que se inicia o segundo elemento *Ex.: contra-almirante, supra-auricular, auto-observação, micro-onda, infra-axilar*

EXCEÇÃO: manteve-se a regra atual em relação ao prefixo co-, que em geral se aglutina com o segundo elemento mesmo quando iniciado por o (coordenação, cooperação, coobrigação)

Com isso, ficou abolido o uso do hífen:

quando o segundo elemento começa com s ou r, devendo estas consoantes ser duplicadas *Ex.: antirreligioso, antissemita, contrarregra, infrassom.*

EXCEÇÃO: manteve-se o hífen quando os prefixos terminam com r, ou seja, hiper-, inter- e super-

*Ex.: hiper-requintado, inter-resistente, super-revista.*

● quando o prefixo termina em vogal e o segundo elemento começa com uma vogal diferente *Ex.: extraescolar, aeroespacial, autoestrada, autoaprendizagem, antiaéreo, agroindustrial, hidroelétrica*

## **OBSERVAÇÃO**

Permanecem inalteradas as demais regras do uso do hífen.

## *2.3. O caso das letras k, w, y*

Embora continuem de uso restrito, elas ficam agora incluídas no nosso alfabeto, que passa, então, a ter 26 letras.

Importante deixar claro que essa medida nada altera do que está estabelecido. Apenas fixa a seqüência dessas letras para efeitos da listagem alfabética de qualquer natureza. Adotou-se a convenção internacional: o k vem depois do j, o w depois do v e o y depois do x.

### *2.4. O caso das letras maiúsculas*

Se compararmos o disposto no Acordo com o que está definido no atual Formulário Ortográfico brasileiro, vamos ver que houve uma simplificação no uso obrigatório das letras maiúsculas. Elas ficaram restritas a nomes próprios de pessoas (João, Maria, Dom Quixote), lugares (Curitiba, Rio de Janeiro), instituições (Instituto Nacional da Seguridade Social, Ministério da Educação) e seres mitológicos (Netuno, Zeus), a nomes de festas (Natal, Páscoa, Ramadão), na designação dos pontos cardeais quando se referem a grandes regiões (Nordeste, Oriente), nas siglas (FAO, ONU), nas iniciais de abreviaturas (Sr., Gen. V. Exª) e nos títulos de periódicos (*Folha de S.Paulo, Gazeta do Povo*).

Ficou facultativo usar a letra maiúscula nos nomes que designam os domínios do saber (matemática ou Matemática), nos títulos (Cardeal/cardeal Seabra, Doutor/ doutor Fernandes, Santa/santa Bárbara) e nas categorizações de logradouros públicos (Rua/rua da Liberdade), de templos (Igreja/igreja do Bonfim) e edifícios (Edifício/edifício Cruzeiro).

## *2.5. Uma curiosa (e infeliz) determinação*

Alegando que o sujeito de uma sentença não pode ser preposicionado, há uma certa tradição gramatical que

proíbe, na escrita, a contração da preposição com o artigo ou com o pronome em sentenças como:

Não é fácil de explicar o fato **de os** professores ganharem tão pouco.

É tempo **de ele** sair.

Nem todos os gramáticos subscrevem tal proibição. Evanildo Bechara, por exemplo, argumenta, em sua *Moderna gramática portuguesa* (Rio de Janeiro: Editora Lucerna, 2000, p. 536-7), que ambas as construções são corretas e cita o uso da contração em vários escritores clássicos da língua. No entanto, há uma cláusula do Acordo Ortográfico que adota aquela proibição. Assim, cometeremos, a partir da vigência do Acordo, erro gráfico se fizermos a contração. Parece que alguns filólogos não conseguem mesmo viver sem cultivar alguma picuinha...

# *2.6. Apreciação geral*

O Acordo é, em geral, positivo. Em primeiro lugar, porque unifica a ortografia do português, mesmo mantendo algumas duplicidades. Por outro lado, simplifica as regras de acentuação, limpando o Formulário Ortográfico de regras irrelevantes e que alcançam um número muito pequeno de palavras. A simplificação das regras do hífen é também positiva: torna um pouco mais racional o uso deste sinal gráfico.